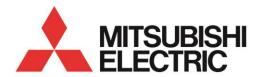

# Energy Measuring Unit Logging Unit Utility

**INSTRUCTION MANUAL** 

## **Table of Contents**

| 1 Introduction                                  | 2 |
|-------------------------------------------------|---|
| 1,1 Disclaimer                                  | 2 |
| 1,2 Trademarks                                  | 2 |
| 1.3 Features                                    | 3 |
| 1.4 System configuration                        |   |
| 2 Preparation before use                        |   |
| 2.1 System requirement                          |   |
| 2.2 Processes from download to the installation |   |
| 2.3 Upgrade from the old version                |   |
| 2.4 Uninstallation                              |   |
| 3 Basic operation                               |   |
| 3.1 Start                                       |   |
| 3.2 Execute each function                       | 9 |
| 3.3 Exit                                        |   |
| 4 Report creating                               | _ |
| 4.1 Prepare the data file                       |   |
| 4.2 Create the report                           |   |
| 4.3 Use the sample report style                 |   |
| 4.4 Create an original report master file       |   |
| 5 Logging setting                               |   |
| 5.1 Newly do the logging setting                |   |
| 5.2 Change the logging settings                 |   |
| 6 Appendix                                      |   |
| 6.1 Specifications                              |   |
| 6.2 Output format of report file                |   |
| 6.3 Error message and remedies                  |   |
| 6.4 Q&A                                         |   |
| 6.5 Release notes                               |   |
| Software License Agreement                      |   |
|                                                 |   |

## 1 Introduction

Logging Unit Utility is utility software to use Energy Measuring Unit with Logging Unit.

This manual explains the operation of Logging Unit Utility.

Please read this manual carefully to ensure correct use.

This manual is written on the assumption that you understand the basic operations of Microsoft Windows and Microsoft Excel. If there is anything unclear about them, refer to the manual for them.

Please refer to the manual of each product for the handling of the Energy Measuring Unit and Logging Unit.

## 1.1 Disclaimer

- Please confirm "Software License Agreement" in the end of a book enough when you use this software.
- Our company does not assume the responsibility about the damage that was able to be received by the
  use mistake of the trouble in the system by the customer or the third party, the legal trouble, and this
  software, breakdowns caused while using it, and other trouble at all.
- The screen image and the operational procedure that has been described in this manual might be different according to the version of Microsoft Windows, Microsoft Excel.

## 1.2 Trademarks

- Microsoft, Windows, Windows8.1, Windows10 and Excel are registered trademarks or trademarks and products of Microsoft Corporation in the United States and/or other countries.
- Other company names and product names in this manual are registered trademarks or trademarks of their respective owners.
- In the text, trademark symbols such as "TM" and "®" may not be written.

## 1.3 Features

Logging Unit Utility has the following features.

## 1 Report creating

Paste the logging data preserved in the SD memory card to the report master file (Excel file). A free form report can be created by using the original customer's report master file.

#### ■Report type that can be created

| Report type | Content                                                  | Logging data file           |
|-------------|----------------------------------------------------------|-----------------------------|
| Monthly     | Output the 1-day cycle data for 1-month.                 | 1-day data file             |
| Weekly      | Output the 1-hour cycle data for 7-days.                 | 1-hour data file            |
| Daily       | Output the 1-hour cycle data for 1-day.                  | 1-hour data file            |
| Detailed    | Output the one of 30, 15, 10, 5, 1 minute cycle data for | Detailed data file          |
| (Min)       | the specified span (For 1 to 24 hours).                  | (logging cycle is           |
|             |                                                          | 30, 15, 10, 5, 1 minute)    |
| Detailed    | Output the 1-second cycle data for 1-hour.               | Detailed data file          |
| (Sec)       |                                                          | (logging cycle is 1-second) |

The report type without logging data file cannot be created.

## **2** Logging setting

The setting data file (set.csv) can be created. An existing setting data file can be edited.

## **3** Multi-language corresponding

Display the text in the selected language (English or Japanese).

## 1.4 System configuration

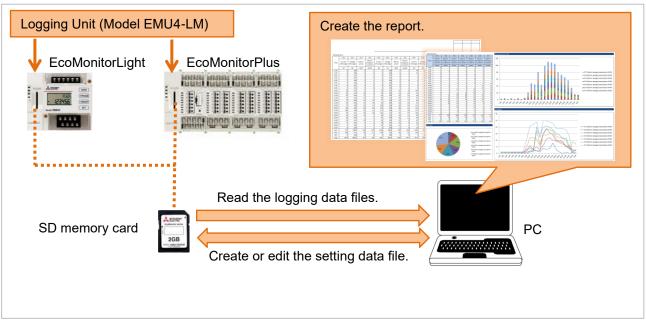

➤ In the report file, the data of one Logging Unit is pasted to one sheet. The data of 31 Logging Units can be output in the maximum.

# 2 Preparation before use

This chapter explains the confirmation before Logging Unit Utility like the system requirement etc. is used.

## 2.1 System requirement

The system requirement for Logging Unit Utility to operate normally is as follows.

#### ■ Hardware

| Item               | Contents                                                            |
|--------------------|---------------------------------------------------------------------|
| CPU                | It conforms to the system requirement for OS.                       |
| Memory             | It conforms to the system requirement for OS.                       |
| Hard disc          | The free space of about 20MB is necessary for this software.        |
|                    | (The capacity to preserve the report file is separately necessary.) |
| Display            | High-resolution display with XGA or more                            |
|                    | (It can display 65536 colors and 1024 × 768 dots or more.)          |
| Input devices      | Mouse and keyboard                                                  |
| External interface | SD Memory Card slot or SD Memory Card Reader/Writer                 |

#### **■**Software

| Item           | Contents                                       |  |
|----------------|------------------------------------------------|--|
| OS             | Microsoft Windows 8.1 Pro Update (32bit/64bit) |  |
|                | Microsoft Windows 10 Pro (32bit/64bit)         |  |
| .NET Framework | Microsoft .NET Framework 4 Client Profile      |  |
| Excel          | Microsoft Excel 2013 SP1 (32bit)               |  |
|                | Microsoft Excel 2016 (32bit)                   |  |

## 2.2 Processes from download to the installation

Logging Unit Utility can be downloaded from the MITSUBISHI FA site.

It is possible to use it by unzip the downloaded data compressed file, and copying it onto an arbitrary place (C:\Mitsubishi folder etc.).

The installation of Logging Unit Utility is unnecessary. When the target version of the .NET Framework is not installed, then installation of the NET Framework is needed.

#### **■**Folder composition

It becomes the following compositions when copying it onto the C:\Mitsubishi folder.

| C:\Mitsubishi\                           |                            |
|------------------------------------------|----------------------------|
| L LoggingUnitUtility\                    | Application folder         |
| - LoggingUnitUtility.exe                 | Execute file               |
| <pre>LoggingUnitUtility.exe.config</pre> | Configulation file         |
| - en\                                    | Language folder (English)  |
| <sup>L</sup> ja∖                         | Language folder (Japanese) |

Please do not copy it onto the program folder (C:\Program Files folder and C:\Program Files(x86) folder). There is a possibility of not operating normally.

The language folder becomes the following compositions.

```
en\
                                          Language folder (English)
| Master\
                                          Report master folder
  ├ Monthly\
                                          Monthly report master folder
   L SampleMonthlyReport-2.xlsx
                                          Monthly report master file
   Weekly\
                                          Weekly report master folder
   L SampleWeeklyReport-2.xlsx
                                          Weekly report master file
  ├ Daily\
                                          Daily report master folder
  | L SampleDailyReport-2.xlsx
                                          Daily report master file
  ├ Detailed Min\
                                          Detailed (Min) report master folder
   L SampleDetailedMinReport-2.xlsx
                                          Detailed (Min) report master file
  L Detailed_Sec\
                                          Detailed (Sec) report master folder
    L SampleDetailedSecReport-2.xlsx
                                          Detailed (Sec) report master file
L Models\
                                          Model define folder
  - LoggingItem.dat
                                          Logging item file
   - Model.dat
                                          Model file
  L xxxx.dat
                                          Logging item file by model (xxxx=0001-)
```

- Each report master file is a sample.
  - Please put it on each report master folder when you use the original customer's report master file.
- Please do not change the name and do not delete the folder and the file. It does not operate normally. However, you may change to the file name that manages easily, and if you are unnecessary, delete a file about each report master file.

#### ■When the installation of .NET Framework is necessary

When the target version of the .NET Framework is not installed, the following messages appear when execution file (LoggingUnitUtility.exe) is double-clicked and this software cannot be started.

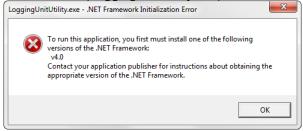

Please download and install the following from Microsoft Download Center when this message is displayed. .NET Framework 4 Client Profile

- Microsoft Download Center http://www.microsoft.com/download/
- ➤ Please download the one corresponding to OS being used when is for x86(32bit) and for x64(64bit).
- Please refer to the download page for the installation.

## 2.3 Upgrade from the old version

When using a report master file of the customer original by the old version, please upgrade by the following procedure.

## 1 Back up the old version files

Copy the application folder of the old version to the other folder such as a desktop.

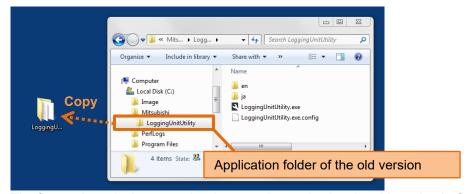

The figure above is the example when copying and using the old version in C:\Mitsubishi folder.

## **2** Copy the new version files

Copy the new version files to the application folder of the old version.

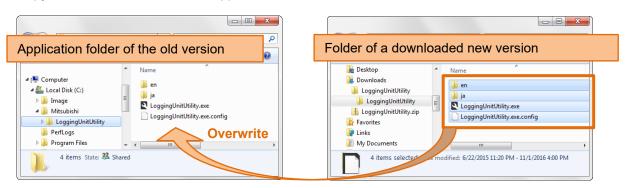

## **3** Check the version

Double-click the execution file, and check the version.

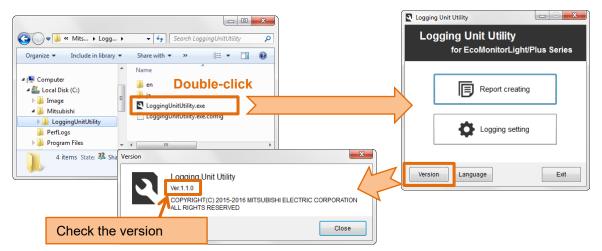

## **4** Check the report master files

Please make sure that your original report master file remains.

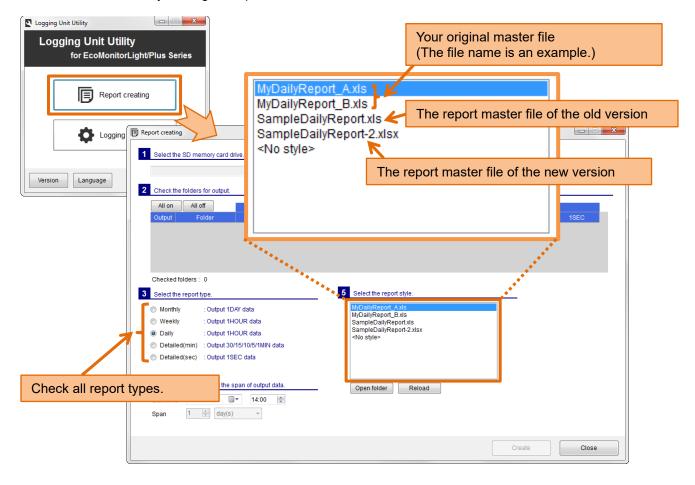

- If your report master file had the same name as the report master file of the new version, your report master file will be overwritten. In that case, restore from the old version of the backup.
- > The report master files of the old version can be used in the new version, please delete if not necessary.

## 2.4 Uninstallation

Please delete copied application folder ("LoggingUnitUtility" folder) when Logging Unit Utility becomes unnecessary.

At that time, please move the necessary files such as the customer's original sample report master file to another place.

# 3 Basic operation

This chapter explains a basic operation of Logging Unit Utility.

## 3.1 Start

Double-click the execution file of Logging Unit Utility (LoggingUnitUtility.exe).

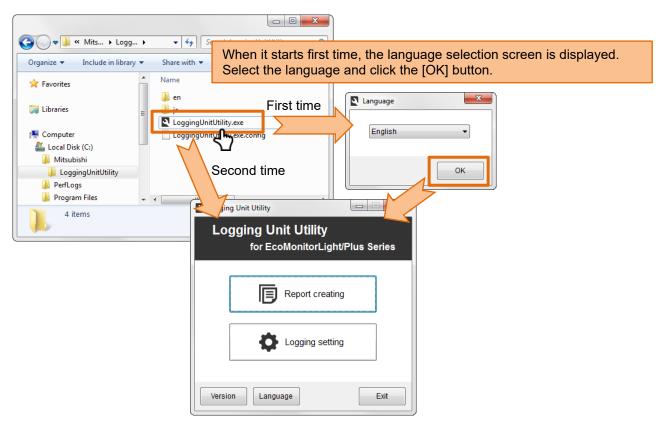

#### ■Create shortcut

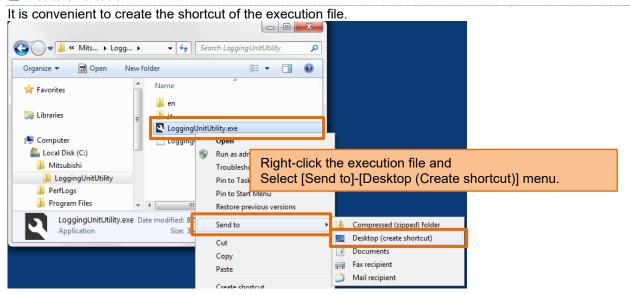

## 3.2 Execute each function

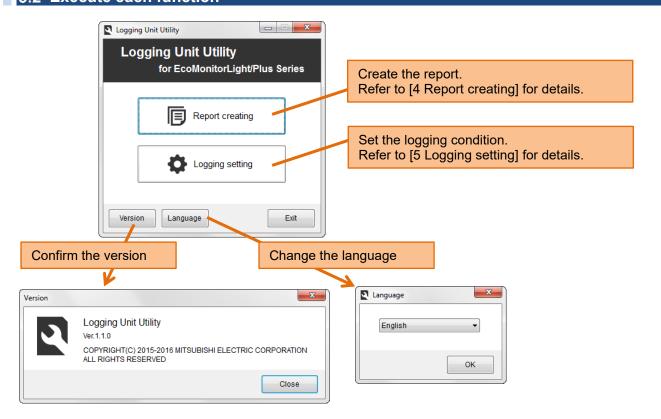

## 3.3 Exit

Please exit clicking the [Exit] button or [X] button of window.

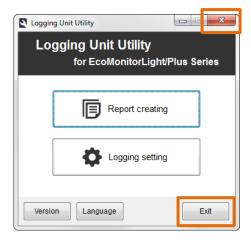

# 4 Report creating

This chapter explains the procedure for creating reports such as daily reports and monthly reports from the data file preserved on the SD memory card.

## 4.1 Prepare the data file

Prepare the SD memory card where logging data files have been preserved by Logging Unit.

Please refer to the manual ([7.Directions]-[Output logging data and system log data to the SD memory card]) of Logging Unit for output logging data to the SD memory card.

The folder composition in the SD memory card is as follows.

| Storage locati       |                   | ion                      |                                |                       |                |
|----------------------|-------------------|--------------------------|--------------------------------|-----------------------|----------------|
| Type of data file    | Logging ID folder | Type of data file folder | Year<br>and<br>month<br>folder | File name             | Report type    |
| Logging data file    |                   |                          |                                |                       |                |
| 1-day data file      | LOGxxx —          | 1DAY —                   |                                | Dyymm.CSV             | Monthly        |
| 1-hour data file     |                   | — 1HOUR—                 |                                | -H <i>yymmdd</i> .CSV | Weekly, Daily  |
| Detailed data file   |                   |                          |                                |                       |                |
| 30-minutes data      |                   | 30MIN                    | — уутт <b>—</b>                | -30M <i>dd</i> .CSV   | Detailed (Min) |
| 15-minutes data      |                   | 15MIN                    | — yymm <b>—</b>                | -15Mdd.CSV            | Detailed (Min) |
| 10-minutes data      |                   | 10MIN                    | — уутт <b>—</b>                | -10Mdd.CSV            | Detailed (Min) |
| 5-minutes data       |                   | 5MIN ——                  | — yymm <b>—</b>                | -05Mdd.CSV            | Detailed (Min) |
| 1-minute data        |                   | 1MIN ——                  | — уутт <b>—</b>                | -01Mdd.CSV            | Detailed (Min) |
| 1-second data        |                   | ••• 1SEC ——              | — yymm <b>—</b>                | -Sddhh.CSV            | Detailed (Sec) |
| System log data file |                   |                          |                                | SYS_LOG.CSV           | No use         |

- For detailed data files, data acquired in specified "Detailed data logging cycle" is only output.
- > xxx: Logging ID (001 to 255)

yy: Last two digits of the year CE (00 to 99)

mm: Month (01 to 12) dd: Day(01 to 31) hh: Hour(00 to 23)

## ■Use the logging data copied to computer.

The report can be created from the data file copied to the computer with the folder composition of the SD memory card maintained.

Please note that it is not possible to create it when the folder composition is different.

#### ■Use the logging data of two or more Logging Units

Please set separate logging ID to each Logging Unit and preserve it on the SD memory card when you create the report from the data of two or more Logging Units.

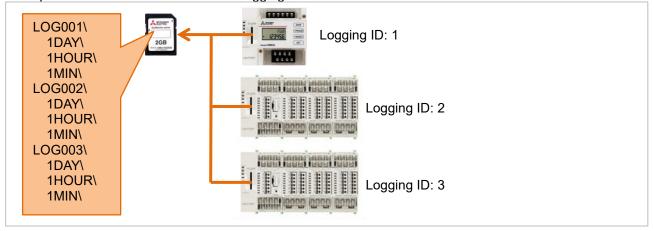

Please copy the data file of each Logging Unit to the computer so that logging ID folder name should not overlap when it has already operated by same logging ID, and one SD memory card of one Logging Unit is used.

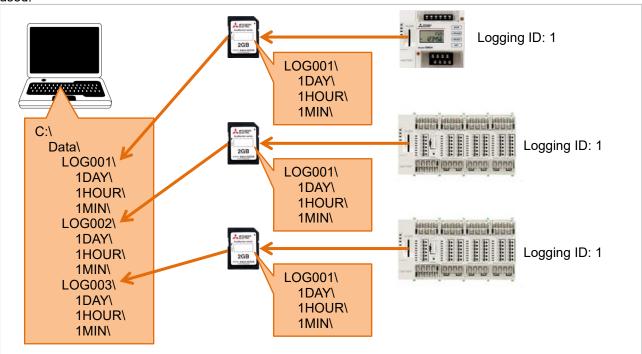

➤ Logging ID folder name (It is LOG001, LOG002, and LOG003 in the above figure) when copying to the computer may change to the name ("Equipment A-1" and "Line 2" etc.) that manages easily. However, please do not use the name that cannot be used for the sheet name of Excel so that this folder name may become a sheet name.

Name that cannot be used for sheet name of Excel:

- •Do not exceed 31 characters.
- •The following character cannot be used: : \ / ? \* [ ]
- Blank

## 4.2 Create the report

## ■Preparation

Insert the SD memory card that preserves logging data files in the computer. When the data copied to the computer is used, the SD memory card is not necessary.

#### **■**Outline

Operate it on the [Report creating] screen.

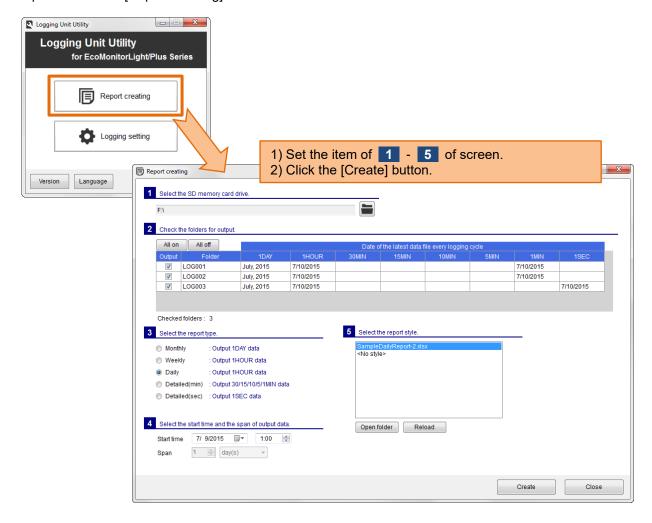

## 1 Select the SD memory card drive.

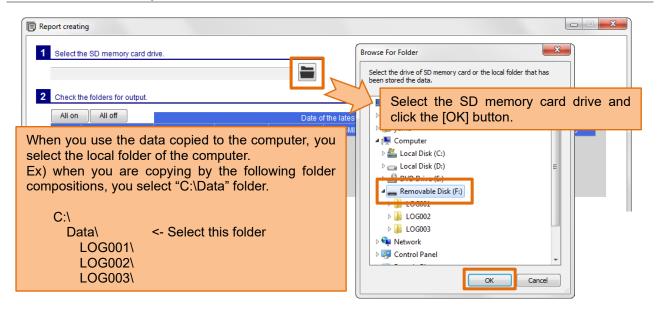

The logging ID folder ("LOG001" folder etc.) that exists under the selected folder is displayed.

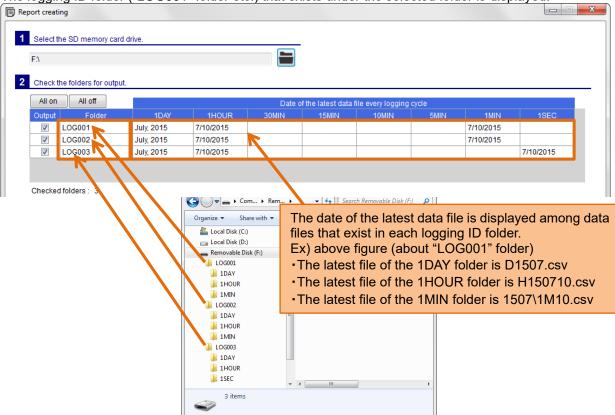

When logging ID folder with the data file does not exist in the selected folder, the message is displayed on the screen. Please select the folder again.

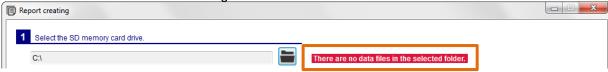

## **2** Check the folders for the output.

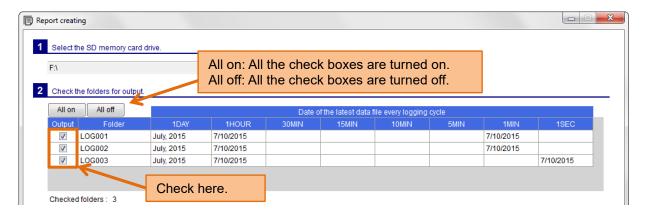

## **3** Select the report type.

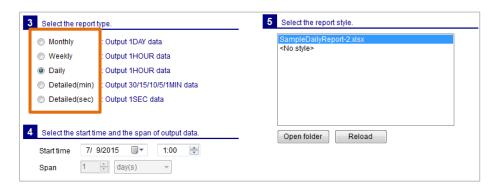

## 4 Select the start time and the span of output data.

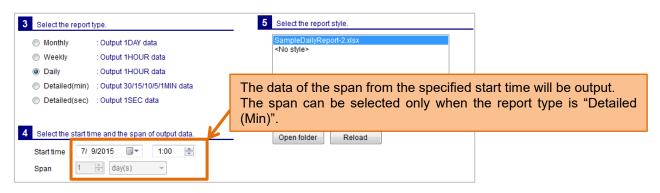

## **5** Select the report type.

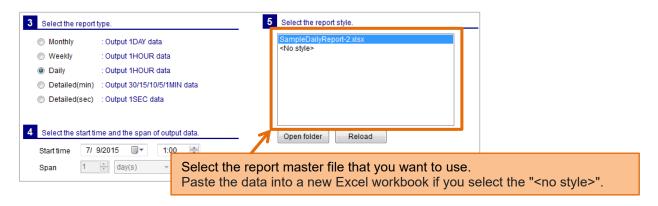

## 6 Click the [Create] button.

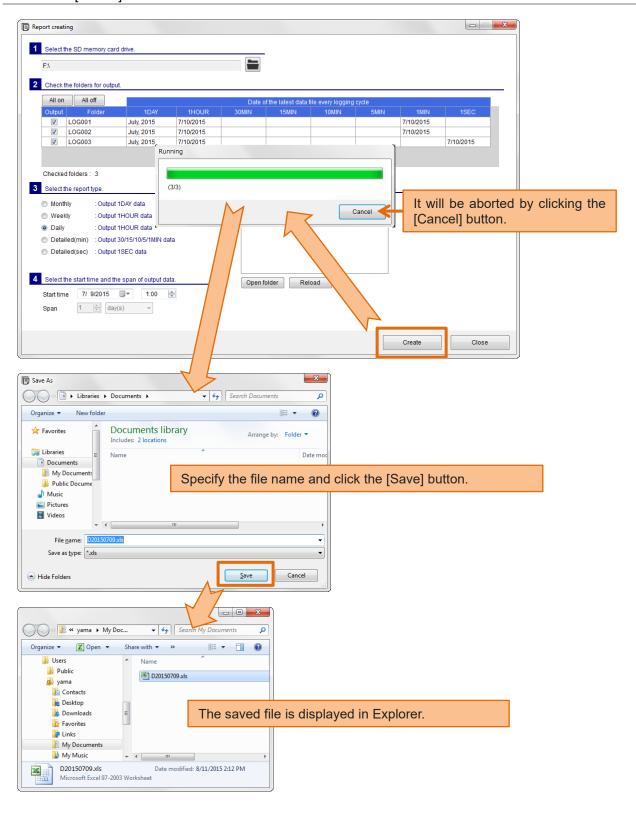

#### **■**Contents of the report file.

Data of the selected logging ID folder, paste to the sheet with the same name as the folder name.

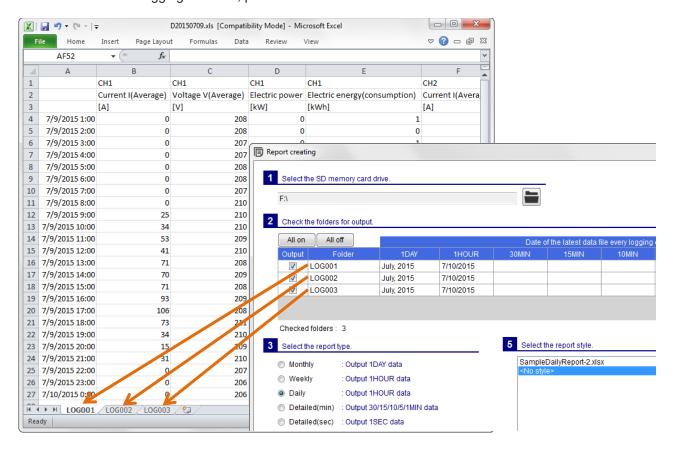

Logging data is pasted as in the floowing example. Ex) Report type: Daily, Start time: 7/9/2015 1:00

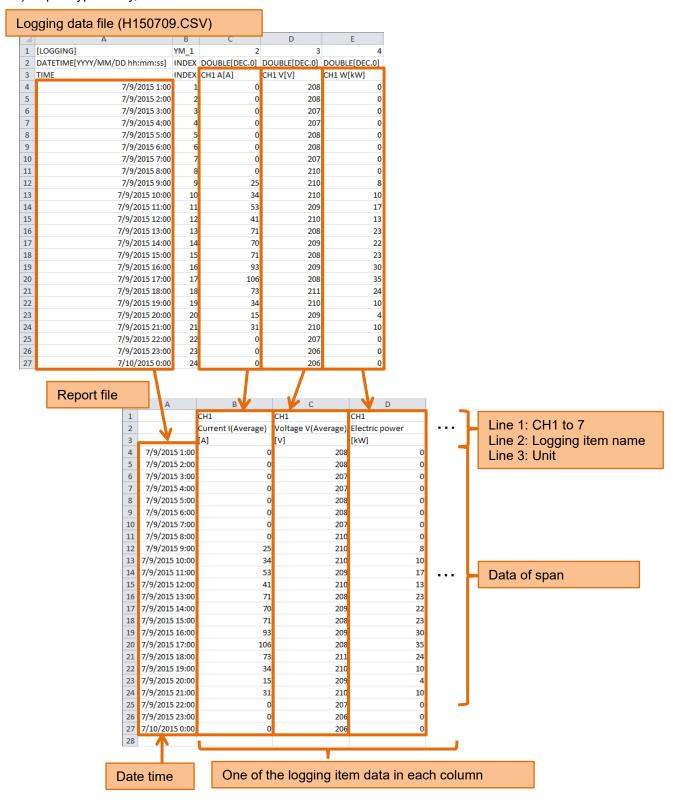

- If the width of the cell is narrow, please adjust the cell width.
- Logging item name will be output in the item name that corresponds to the language used.
- Date and time will be output to the actual in seconds, but it appears to have omitted.

Depending on the start time, but with data from multiple logging data file is pasted. Ex) Report type: Daily, Start time: 7/9/2015 9:00

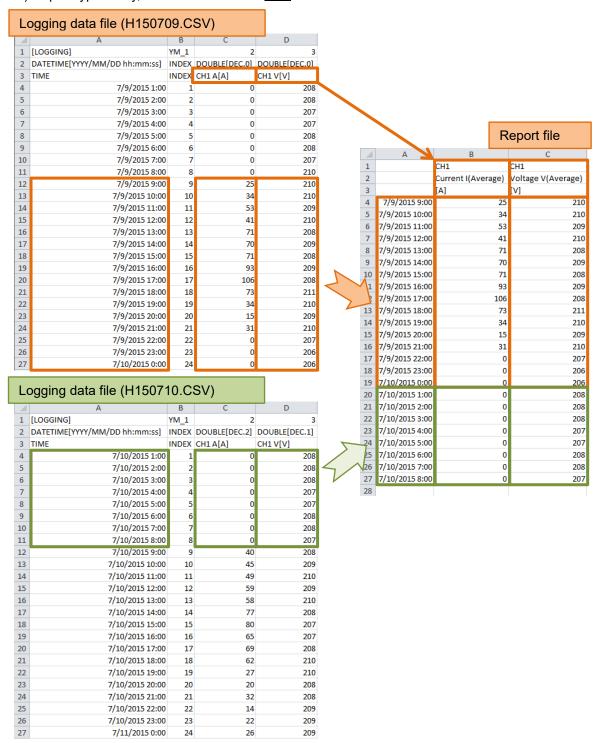

Logging item name and unit will be output from the first of the logging data file. In first file and the second file, even if the lists of logging items are different, we can combine the data in the same column unconditionally.

If you change the logging item, please be careful so as not to output before and after the change data in the same report. Normal to seven file (up to 8 files) used in the weekly report, require special attention.

## 4.3 Use the sample report style

The sample report master file is attached to Logging Unit Utility.

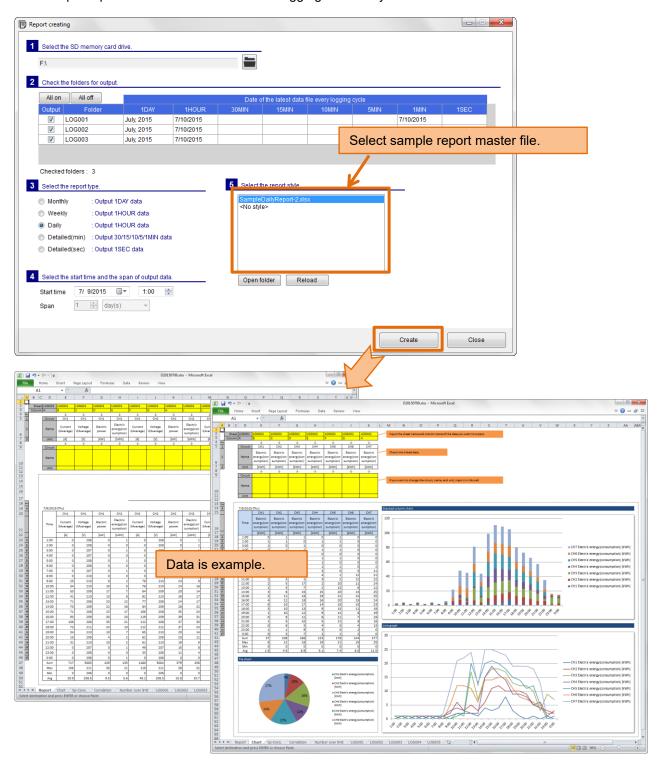

#### ■To use the sample

In the sample report file, by referring to the data from the data sheet (such as sheet "LOG001") has created a sample sheet of the report and chart.

Reference data has become to be modified by entering the sheet name and column names in a particular cell.

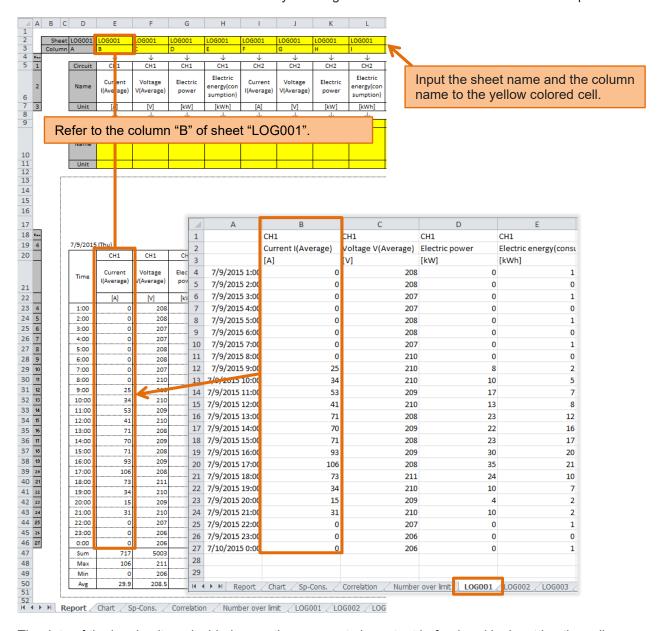

The data of the logging item decided every time comes to be output beforehand by inputting the cell name as the sheet name.

The procedure is described from next page.

## The operation in Excel might be different depending on the version and the configuration of Excel.

1 Create the report specifying the sample report master file.

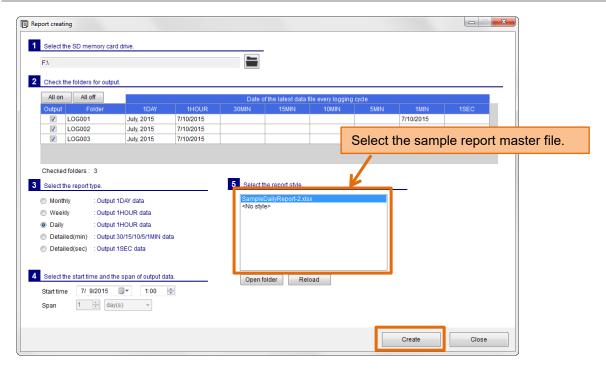

**2** Open the created report file.

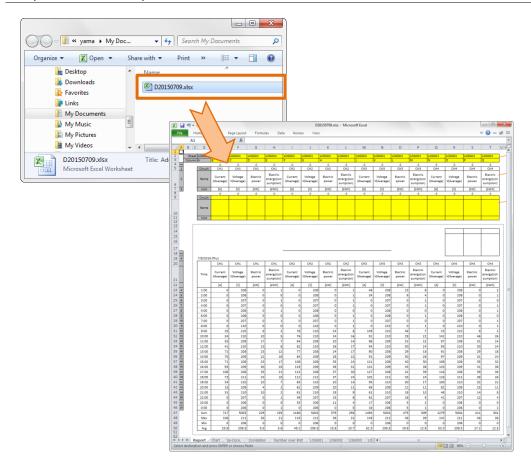

## **3** Copy the sample sheet.

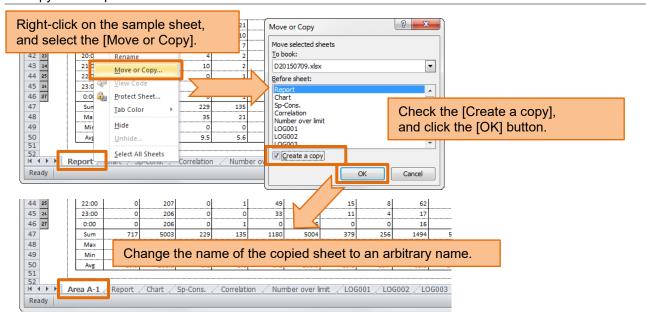

## 4 Edit the copied sheet.

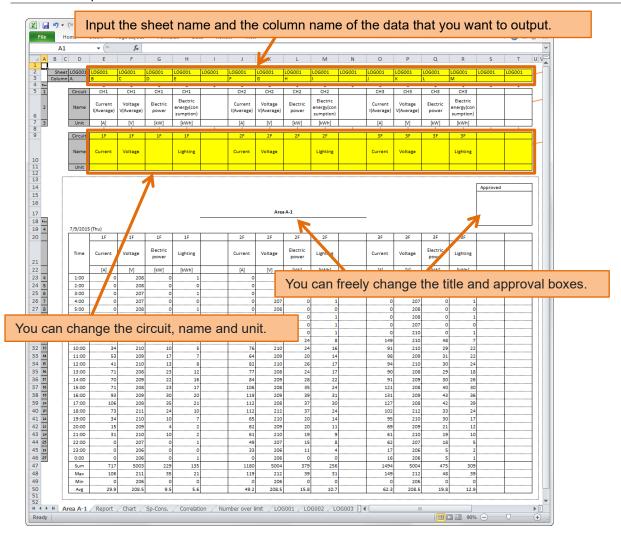

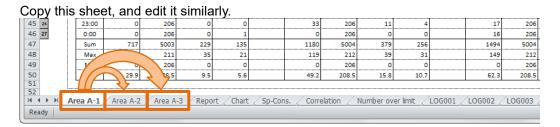

## **5** Save the file.

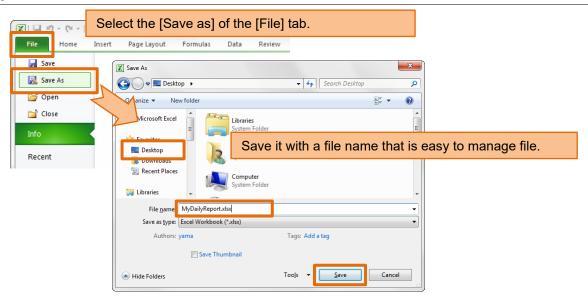

## **6** Copy the saved file to the report master folder.

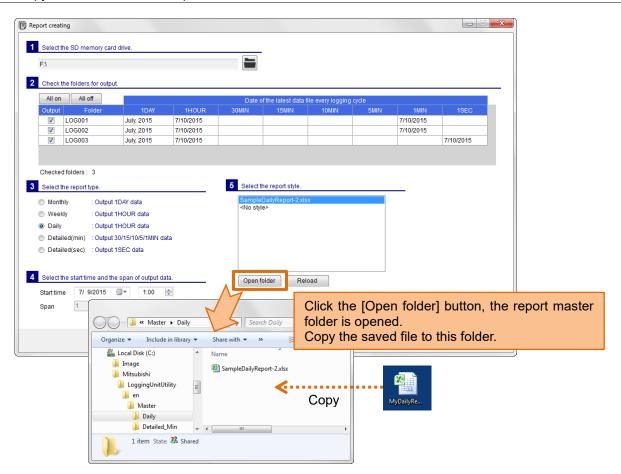

## **7** Try using the copied report master file.

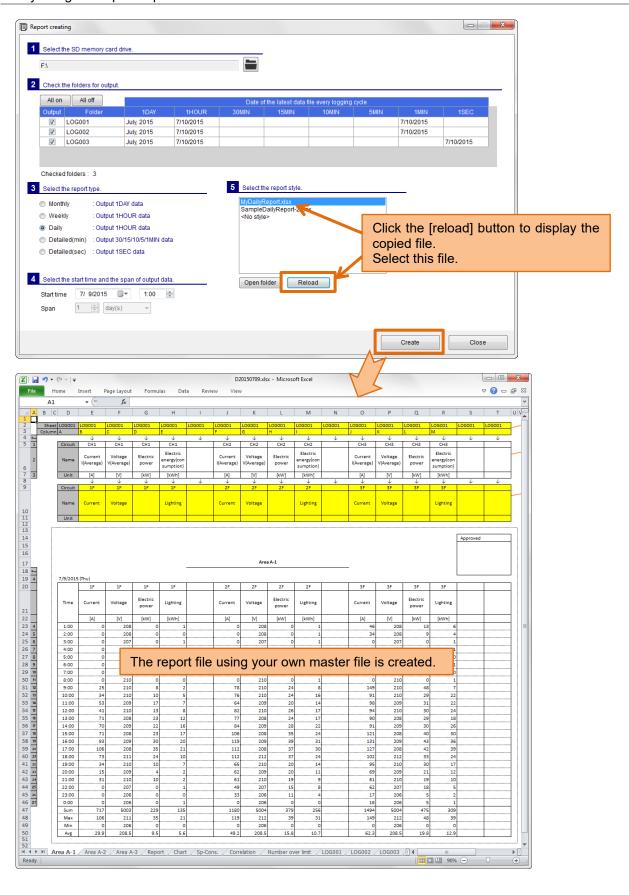

## 4.4 Create an original report master file

If you want to create a report and chart of your own format, let's create the original report master file. The creating procedure (example) is described as follows.

The operation in Excel might be different depending on the version and the configuration of Excel.

1 Create the report by "No style".

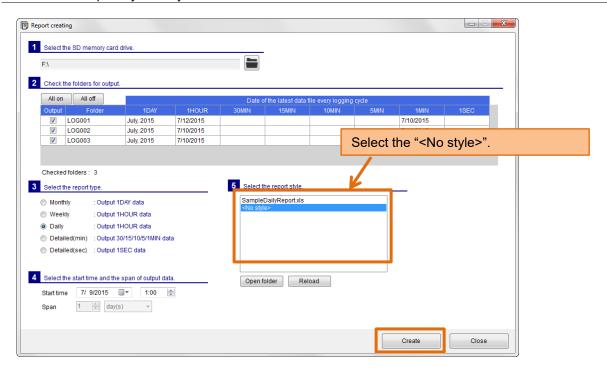

2 Open the created report file.

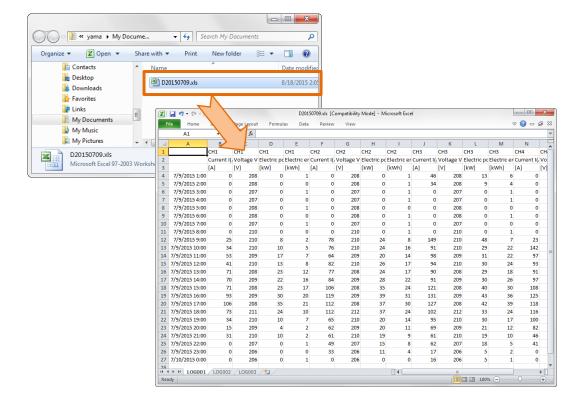

## 3 Add a sheet.

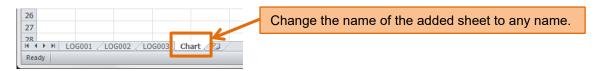

## 4 Edit the added sheet.

## Try to add the line chart.

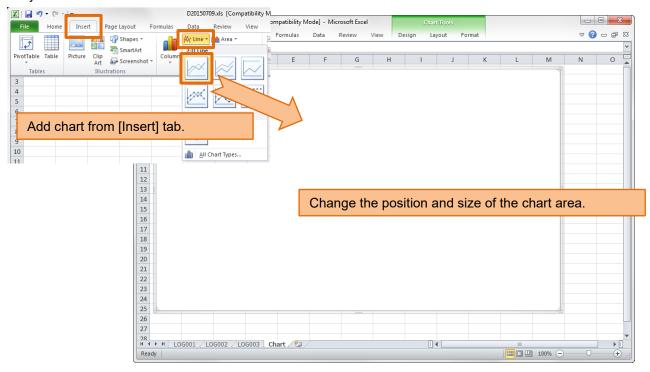

## Start the selection of chart data.

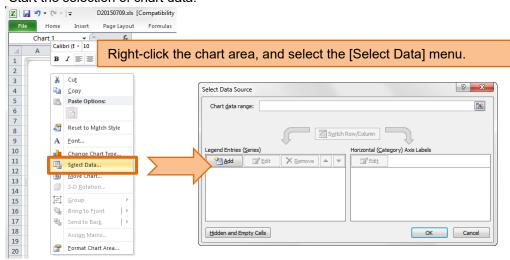

#### Select a range of chart data.

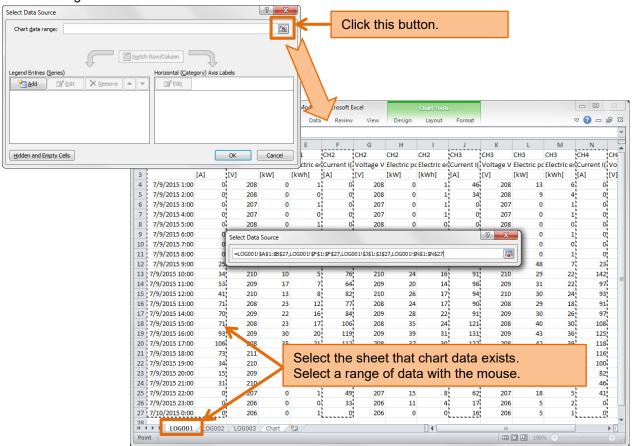

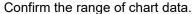

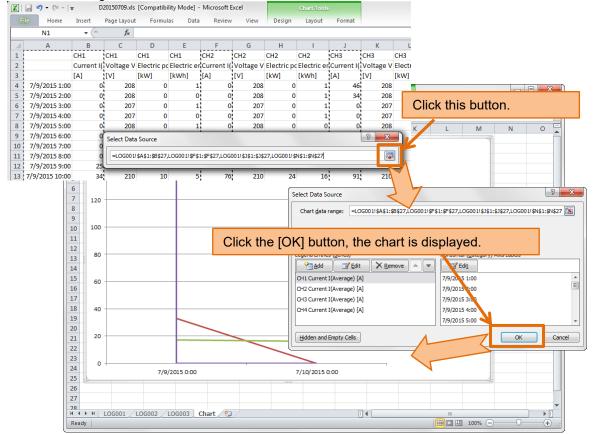

If the horizontal axis of the chart (time axis) is not the intended display, please try to change the formatting of the axis.

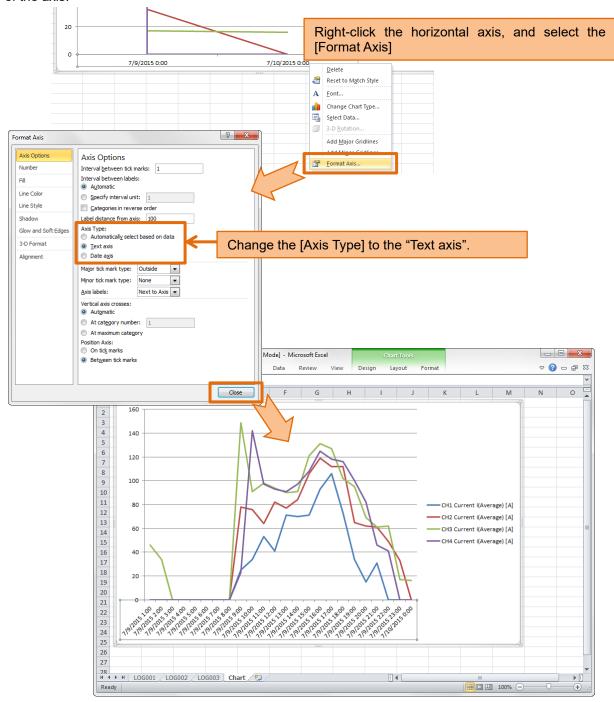

## **5** Save the file.

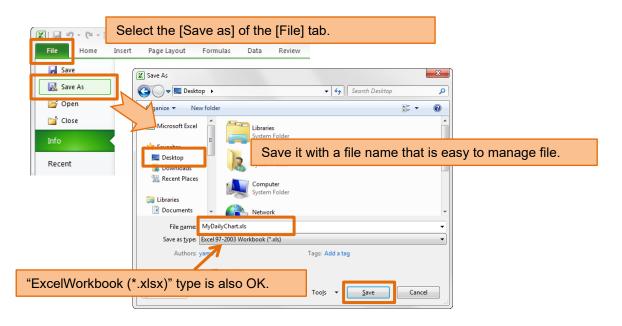

**6** Copy the saved file to the report master folder.

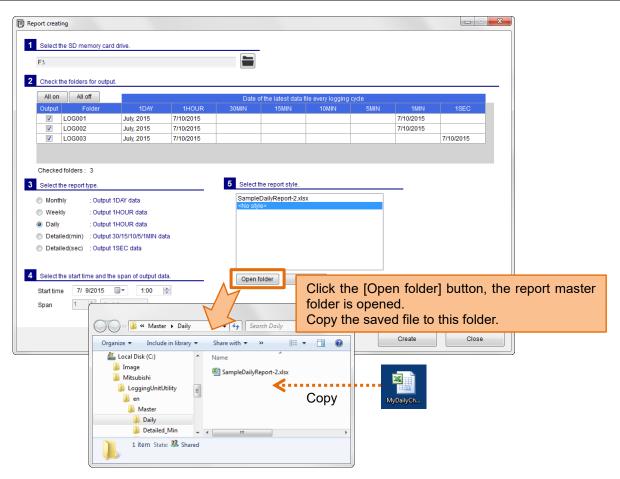

## **7** Try using the copied report master file.

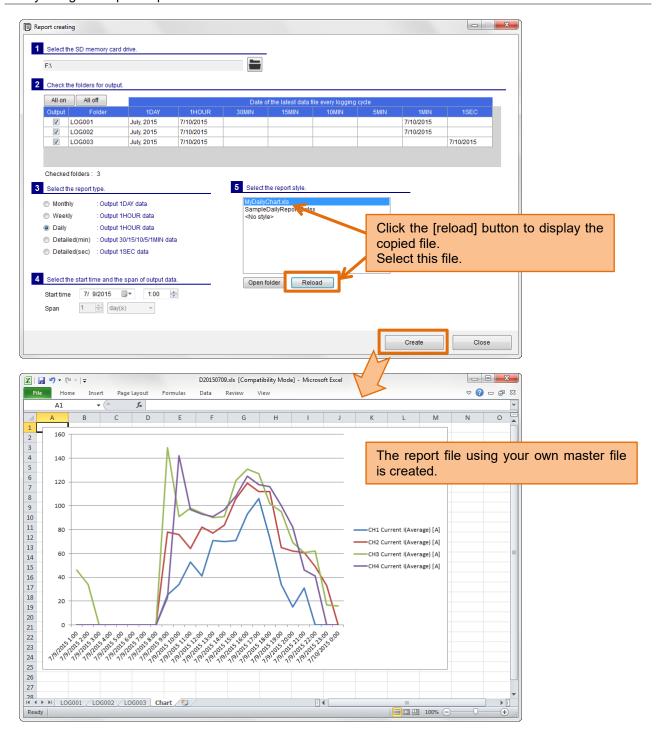

# 5 Logging setting

This chapter explains the procedure for setting the logging condition (detailed data logging cycle and logging items, etc.) to Logging Unit.

When the logging condition of Logging Unit is changed, logging data is initialized.

Please insert the SD memory card in Logging Unit before changing the setting, and preserve the logging data.

## 5.1 Newly do the logging setting

## ■Preparation

Insert the SD memory card to preserve setting data file (set.csv) in the computer.

Only when setting data file (set.csv) is preserved in a local folder of the computer, the SD memory card is not necessary.

#### **■**Outline

Operate it on the [Logging setting] screen.

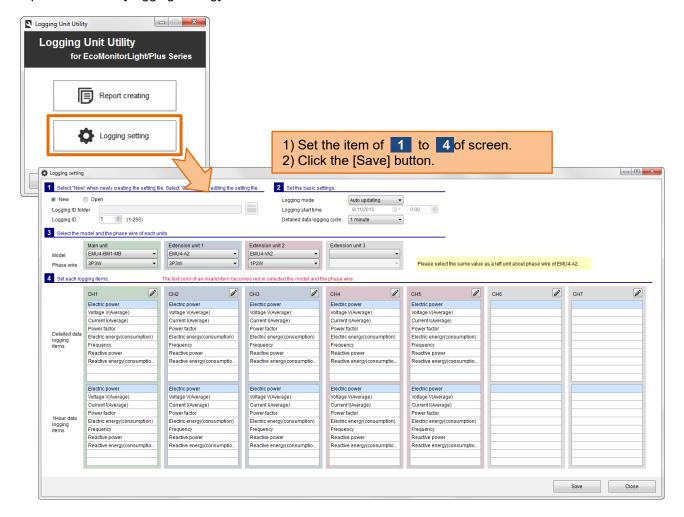

## **1** Set the logging ID.

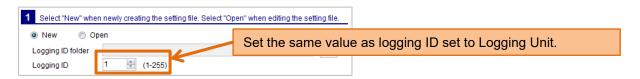

## **2** Set the basic settings.

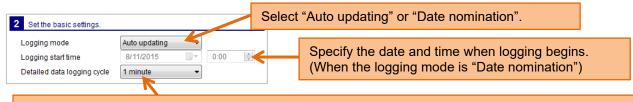

Select the detailed logging cycle from "1 second", "1 minute", "5 minutes", "10 minutes", "15 minutes", and "30 minutes"

When you select "1 second", the detailed data logging items becomes four items or less per circuit.

## ■About the logging mode

| Logging mode    | How the Logging Unit works                                                     |
|-----------------|--------------------------------------------------------------------------------|
| Auto updating   | Logging operation starts right after the settings are finished.                |
|                 | After memorable maximum logging period, the oldest data is erased to overwrite |
|                 | new one with the passing of time.                                              |
| Date nomination | Logging operation starts from the specified "Logging start time".              |
|                 | After maximum logging period, logging operation is stopped automatically.      |

## 3 Select the model and the phase wire of each unit.

#### ■ EcoMonitorLight

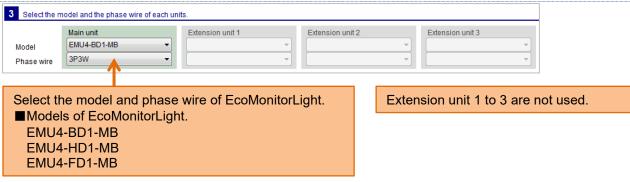

#### **■**EcoMonitorPlus

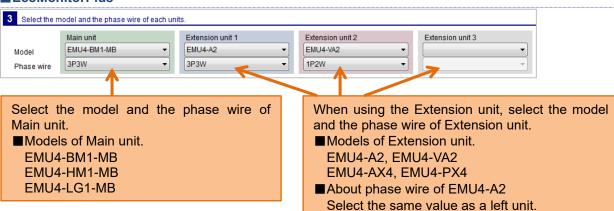

When the model of each unit is selected, the background color of CH (circuit) corresponding to the unit will be changed. And, the logging items of default are set.

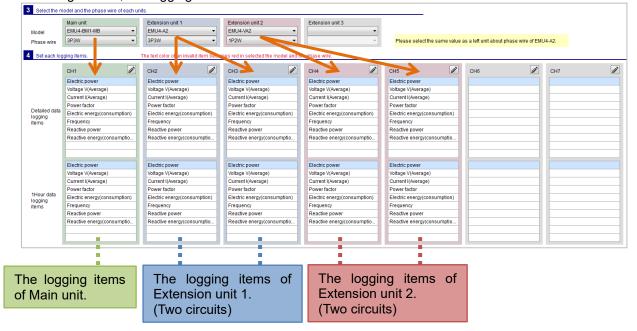

## 4 Set each logging items.

Edit the logging items clicking the edit button (pencil button) of each CH (circuits).

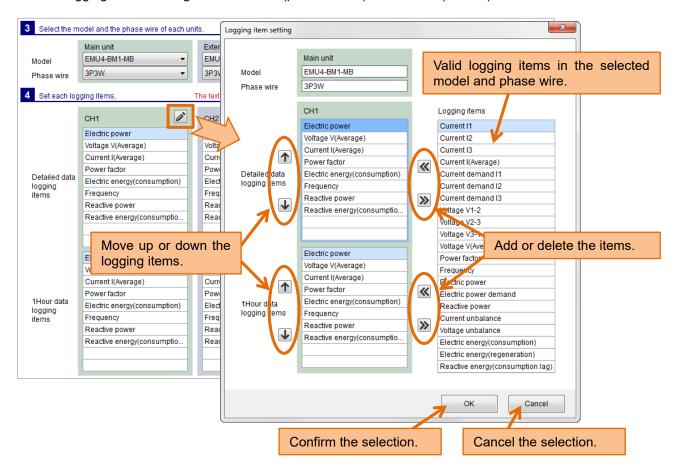

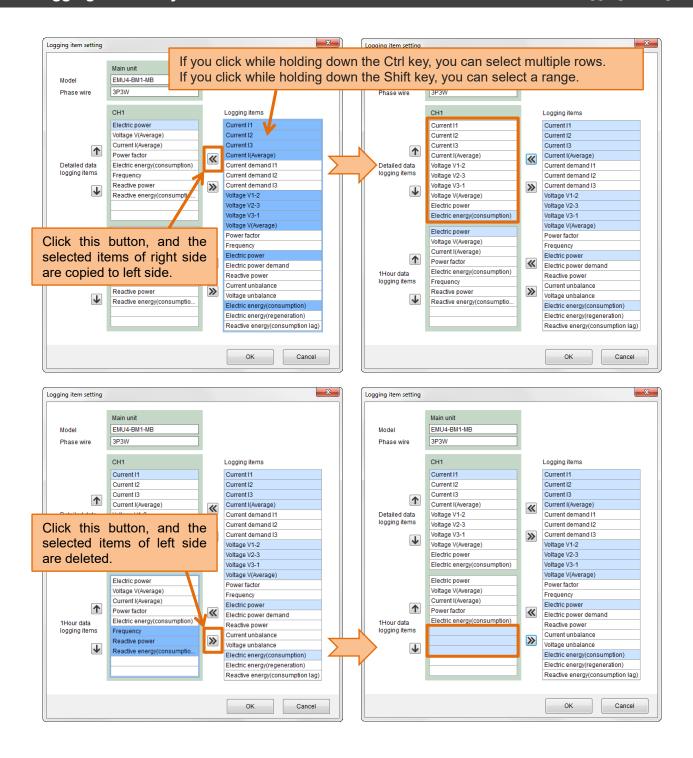

## 5 Click the [Save] button.

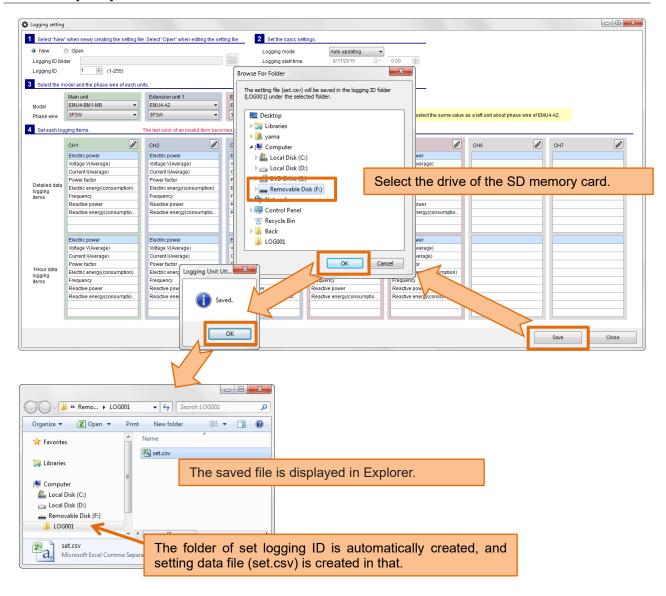

## **6** Insert the SD memory card in the Logging Unit and set the logging condition.

After inserting the SD memory card in Logging Unit, You can check the results of the settings change depending on the state of LOG.LED

| depending on the state of Loo.LLD. |                                                             |
|------------------------------------|-------------------------------------------------------------|
| State of LOG.LED.                  | Results of the settings change                              |
| Blinks slowly for 5 seconds        | The settings are changed properly.                          |
| (Repetition of 0.5-second on       |                                                             |
| and 0.5-second off).               |                                                             |
| Blinks quickly for 30 seconds      | The setting change is failed.                               |
| (Repetition of 0.25-second on      | Confirm the model and the phase wire of the measuring unit. |
| and 0.25-second off).              | Confirm whether to set an invalid logging item.             |
| Does not blink                     | The settings are not changed.                               |
|                                    | Confirm whether it is no same as the current settings.      |
|                                    | Confirm whether the logging ID is correct.                  |

#### ■Useful functions to editing of the logging items

When you right-click on the list of logging items, appears a menu that can copy and paste or delete.

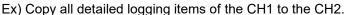

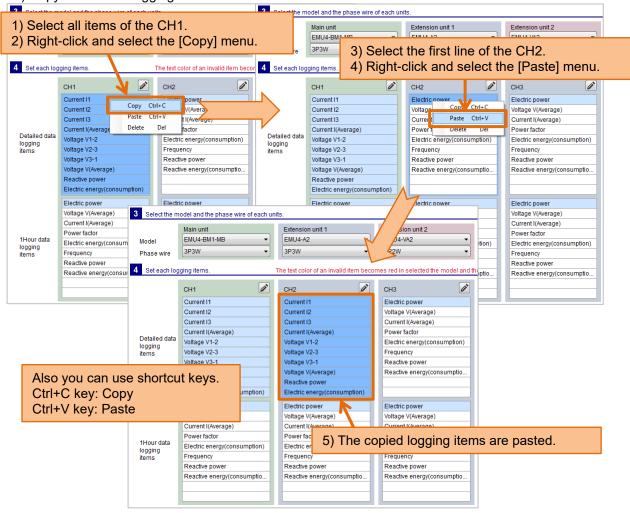

#### Ex) Delete the logging items from the CH1.

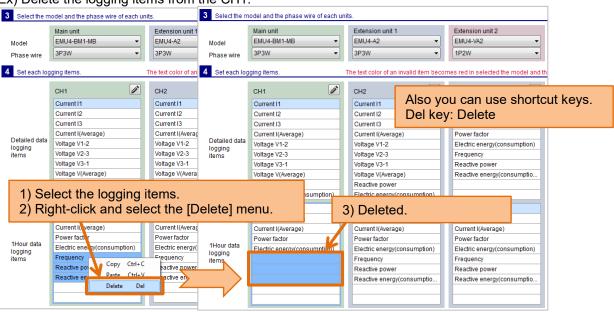

#### ■Invalid logging item

The text color of an invalid item becomes red in selected the model and the phase wire. You must delete an invalid logging item or change to a valid logging item. (It is not possible to preserve it when there is a red-text logging item.)

Ex) Change the phase wire after the logging items are set.

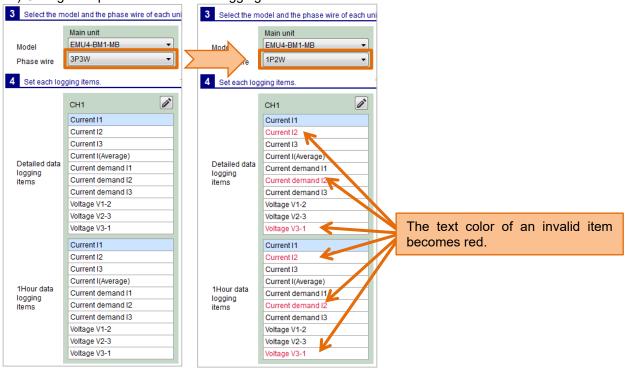

About the valid logging items, refer to the manual ([11.Appendix]-[List of logging items]) of Logging Unit.

#### 5.2 Change the logging settings

#### ■ Preparation

Insert the SD memory card that preserves setting data file (set.csv) in the computer. Only when you edit setting data file (set.csv) preserved in a local folder of the computer, the SD memory card is not necessary.

#### **■**Outline

Operate it on the [Logging setting] screen.

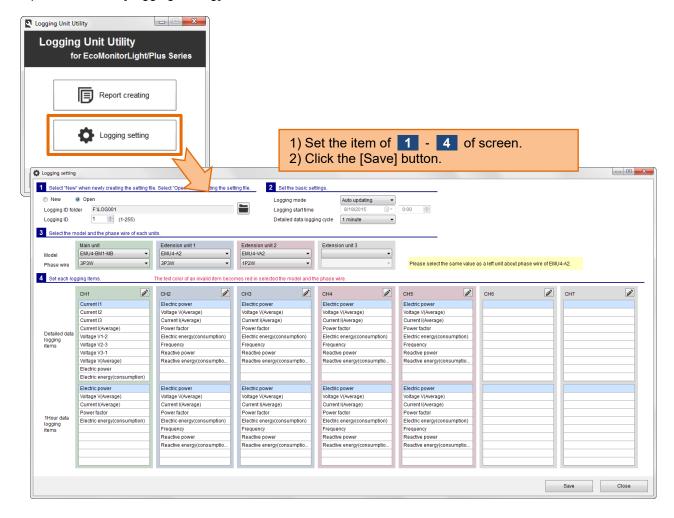

**1** Select "Open", and specify logging ID folder.

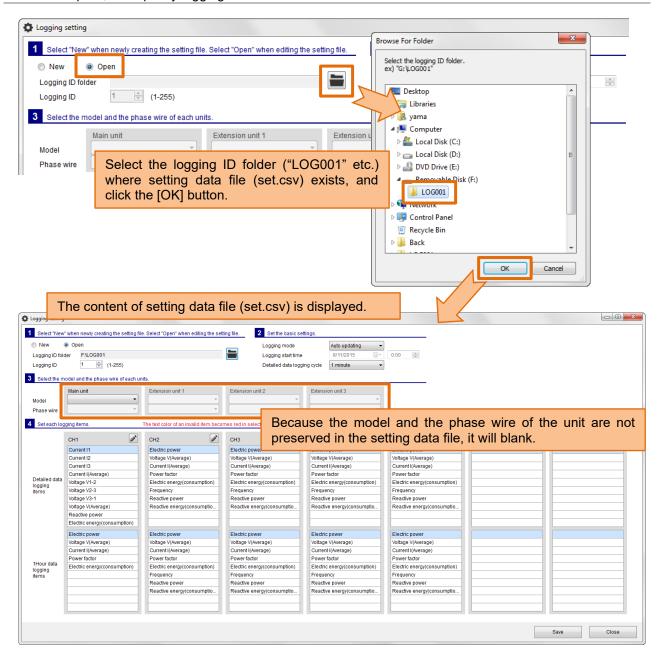

When the setting data file does not exist in the selected folder, the message is displayed on the screen. Please select the folder again.

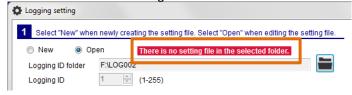

#### ■About logging ID

The logging ID is automatically set from the selected logging ID folder name.

Ex) when you select the folder named "LOG128", the logging ID will be 128.

If you want to overwrite the same logging ID folder, you do not need to change the logging ID.

If you want to save to a different logging ID folder, please change the logging ID.

- **2** Set the basic settings.
- 3 Select the model and the phase wire of each unit.

You need not always set the model and the phase wire.

However, it is convenient to set it. Because only valid logging items are displayed by the model and the phase wire when you edit the logging item.

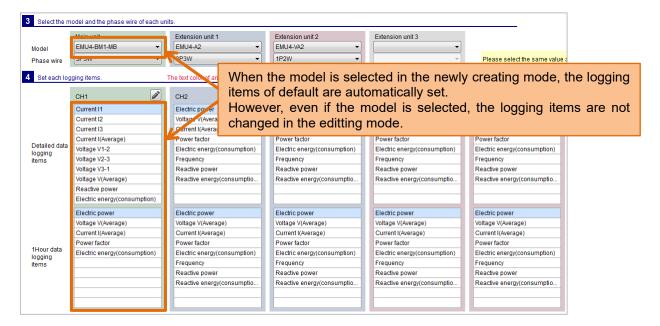

- 4 Set each logging items.
- **5** Click the [Save] button.
- 6 Insert the SD memory card in the Logging Unit and set the logging condition.

Operation method of the above 2 to 6 is basically the same as [5.1 Newly do the logging setting]

# 6 Appendix

# 6.1 Specifications

| Item          |                                                 |             | Specifications                                                                   |  |
|---------------|-------------------------------------------------|-------------|----------------------------------------------------------------------------------|--|
| Support model |                                                 |             | The Energy Measuring Unit with the Logging Unit (Model EMU4-LM)                  |  |
|               | EcoMoni                                         | torLight    | EMU4-BD1-MB                                                                      |  |
|               | series                                          |             | EMU4-HD1-MB                                                                      |  |
|               |                                                 |             | EMU4-FD1-MB                                                                      |  |
|               | EcoMonitorPlus                                  |             | EMU4-BM1-MB                                                                      |  |
|               | series                                          |             | EMU4-HM1-MB                                                                      |  |
|               |                                                 |             | EMU4-LG1-MB                                                                      |  |
|               |                                                 |             | EMU4-A2                                                                          |  |
|               |                                                 |             | EMU4-VA2                                                                         |  |
|               |                                                 |             | EMU4-AX4                                                                         |  |
|               |                                                 |             | EMU4-PX4                                                                         |  |
|               | nguage                                          |             | English, Japanese                                                                |  |
| Re            | Report creating                                 |             | Paste the logging data to the report master file (Excel file).                   |  |
|               |                                                 | n number of | The initial                                                                      |  |
|               | report master files.  Maximum number of sheets. |             | (Select one file at the time of the report creation)                             |  |
|               |                                                 |             | · ·                                                                              |  |
|               |                                                 |             | (The sheets for paste the logging data)                                          |  |
|               | Report                                          | Monthly     | Output the 1-day cycle data for 1-month.                                         |  |
|               | type                                            | Weekly      | Output the 1-hour cycle data for 7-days.                                         |  |
|               |                                                 | Daily       | Output the 1-hour cycle data for 1-day.                                          |  |
|               |                                                 | Detailed    | Output the one of 30, 15, 10, 5, 1 minute cycle data for the specified span (For |  |
|               |                                                 | (Min)       | 1 to 24 hours).                                                                  |  |
|               |                                                 | Detailed    | Output the 1-second cycle data for 1-hour.                                       |  |
|               |                                                 | (Sec)       |                                                                                  |  |
| Log           | gging setti                                     | ng          | Newly create or edit the setting data file (set.csv).                            |  |

#### 6.2 Output format of report file

The output format of the sheet where the logging data is pasted is described according to each report type.

#### ■Report type: Monthly

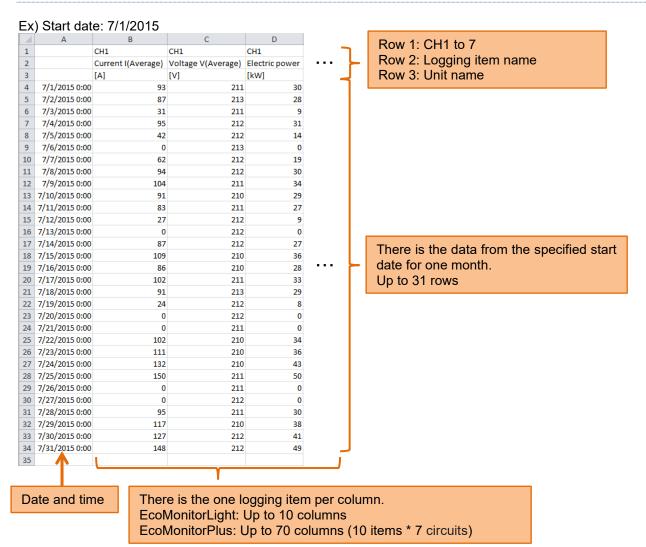

- The line of only date and time is output at the time zone that does not exist in the logging data file due to the power failure etc.
- When all time zones do not exist or the Logging data file does not exist, the report cannot be created.

#### ■ Report type: Weekly

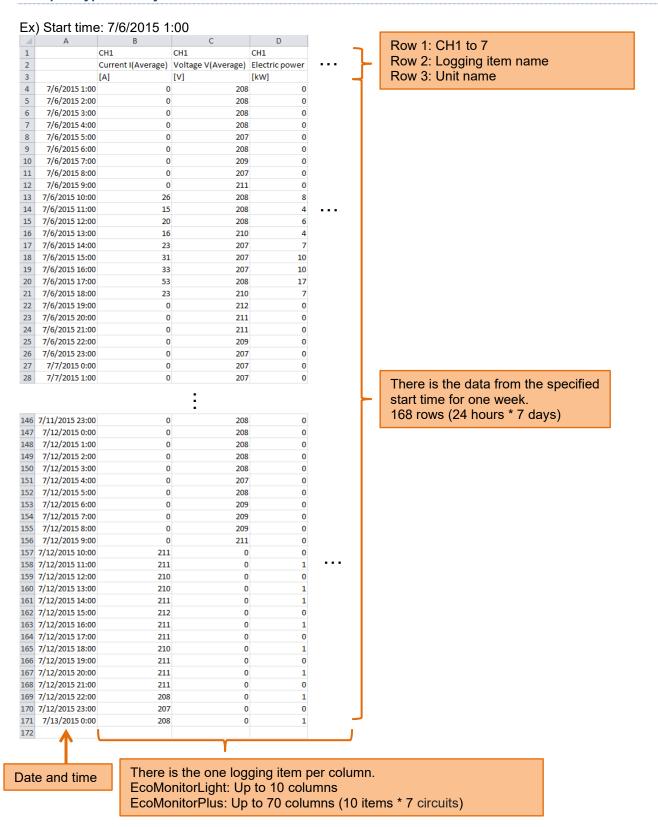

- The line of only date and time is output at the time zone that does not exist in the logging data file due to the power failure etc.
- When all time zones do not exist or the Logging data file does not exist, the report cannot be created.

#### ■ Report type: Daily

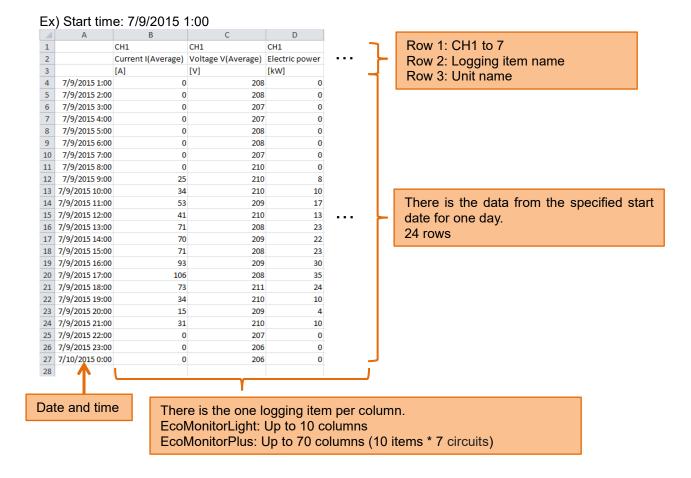

- The line of only date and time is output at the time zone that does not exist in the logging data file due to the power failure etc.
- When all time zones do not exist or the Logging data file does not exist, the report cannot be created.

#### ■ Report type: Detailed (Min)

The data at a specified span is output from among the data of 1 minute, 5 minutes, 10 minutes, 15 minutes, and 30 minutes looking for.

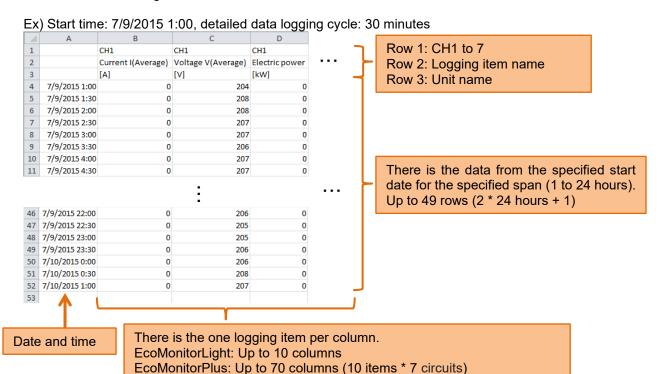

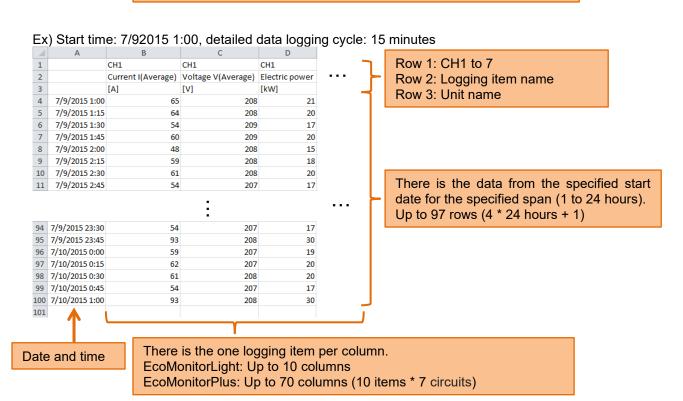

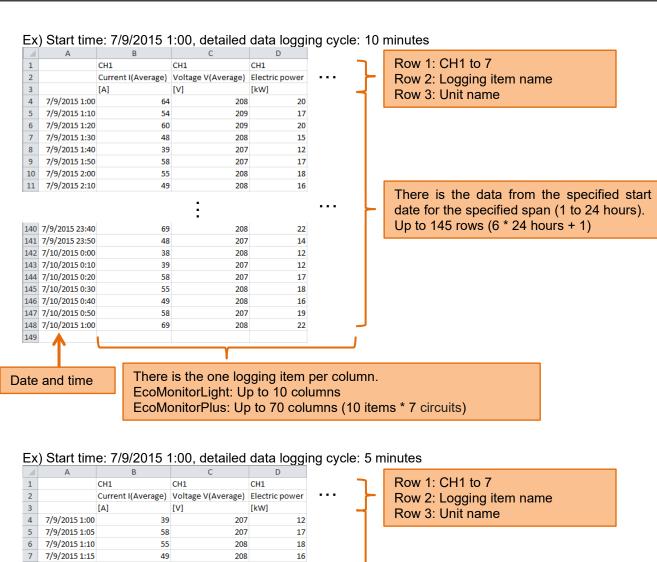

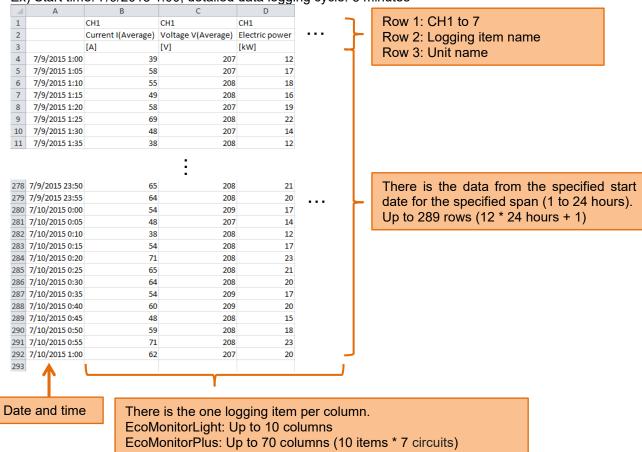

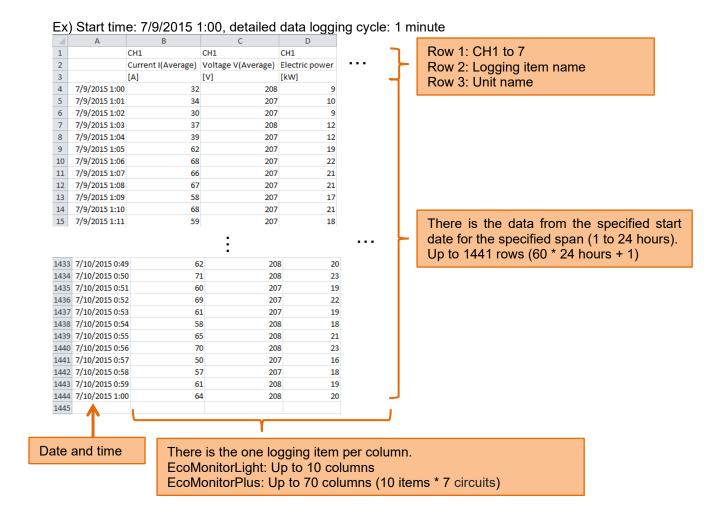

- When the report type is "Detailed (Min)", the line is not output at the time zone that does not exist in the logging data file due to the power failure etc.
- When all time zones do not exist or the Logging data file does not exist, the report cannot be created.

#### ■ Report type: Detailed (Sec)

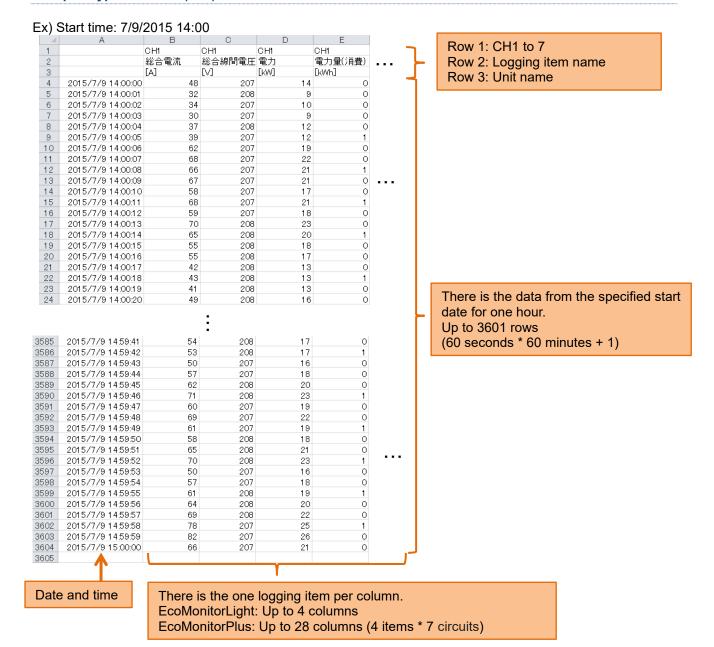

- The second of time is omitted in the Excel display.
  - The above figure is an example that changes the formatting of the cell to [m/d/yyyy h:mm:ss].
- The line is not output at the time zone that does not exist in the logging data file due to the power failure etc.
- When all time zones do not exist or the Logging data file does not exist, the report cannot be created.

#### ■About data type

The data of the logging data file pasted to the sheet.

The data type of "current", "voltage", and "electric power" etc. is instantaneous value.

The data type of "electric energy" and "pulse-count value" etc. is differential amount of accumulated values. However, the data type of "number over limit" is accumulated value.

About the data type, refer to the manual ([11.Appendix]-[List of logging items]) of Logging Unit.

#### 6.3 Error message and remedies

#### ■Starting or changing language

| Message                               | Causes and Remedies                                                                                      |  |
|---------------------------------------|----------------------------------------------------------------------------------------------------|--|
| Failed to read the logging item file. | There is no necessary file.                                                                              |  |
| (Detaile message)                     | Please refer to [2.2 Processes from download to the                                                      |  |
| Failed to read the model file.        | installation], and confirm the folder composition.  Please download it from the MITSUBISHI FA site again |  |
| (Detaile message)                     |                                                                                                    |  |
| Failed to read the model item file.   | when a necessary file is not found.                                                                      |  |
| (Detaile message)                     |                                                                                                    |  |

#### ■Report creating

| Message                                    | Causes and Remedies                                           |  |  |
|--------------------------------------------|---------------------------------------------------------------|--|--|
| Please select the folder for output.       | Any folder to be output has not been selected.                |  |  |
|                                            | Please select one or more.                                    |  |  |
| The selected number of folders exceeds the | The selected number of folders exceeds 31.                    |  |  |
| number of maximum sheets.                  | Please do not exceed 31.                                      |  |  |
| Unusable for sheet name.                   | The folder name cannot be used for the sheet name.            |  |  |
| (The folder name)                          | Please remove the check on the folder or change the folder    |  |  |
|                                            | name.                                                         |  |  |
| No data.                                   | There is no data of a specified condition.                    |  |  |
|                                            | Please review a specified condition at the start time and the |  |  |
|                                            | span, etc.                                                    |  |  |
| Failed to create the report.               | When you are opening the target logging data file with Excel  |  |  |
| (Detaile message)                          | etc, please close it.                                         |  |  |
|                                            | Please confirm whether the selected report master file        |  |  |
|                                            | exists.                                                       |  |  |
|                                            | Please confirm whether Excel is installed.                    |  |  |
| Failed to save the report file.            | When you are opening the same file with Excel etc, please     |  |  |
| (Detaile message)                          | close it.                                                     |  |  |
|                                            | Please confirm whether the free space preservation ahead      |  |  |
|                                            | is insufficient.                                              |  |  |

#### ■Logging setting

| Message                                  | Causes and Remedies                                              |  |  |
|------------------------------------------|------------------------------------------------------------------|--|--|
| Please set the logging items.            | Any logging item is not set.                                     |  |  |
|                                          | Please set one or more.                                          |  |  |
| There are some invalid logging items.    | An invalid logging item (red-letter item) is set by the model    |  |  |
|                                          | and the phase wire. Please delete an invalid logging item or     |  |  |
|                                          | change to a valid logging item.                                  |  |  |
| Failed to create the logging ID Folder.  | Please confirm whether the folder preservation ahead is          |  |  |
| (Detaile message)                        | read-only. Please confirm whether the writing lock of the SD     |  |  |
|                                          | memory card hangs when you specify the SD memory card.           |  |  |
|                                          | Writing in to a SD memory card is sometimes restricted by        |  |  |
|                                          | security setting of your PC and security software. Please        |  |  |
|                                          | write the setting file (set.csv) in a SD memory card by a        |  |  |
|                                          | possible PC after it's preserved in a desktop once in that case. |  |  |
| Failed to save the logging setting file. | When you are opening the target file (set.csv) with Excel        |  |  |
| (Detaile message)                        | etc, please close it.                                            |  |  |
| (Betalie Message)                        | Please confirm whether the folder preservation ahead is          |  |  |
|                                          | read-only. Please confirm whether the writing lock of the SD     |  |  |
|                                          | memory card hangs when you specify the SD memory card.           |  |  |
|                                          | Writing in to a SD memory card is sometimes restricted by        |  |  |
|                                          | security setting of your PC and security software. Please        |  |  |
|                                          | write the setting file (set.csv) in a SD memory card by a        |  |  |
|                                          | possible PC after it's preserved in a desktop once in that       |  |  |
|                                          | case.                                                            |  |  |
|                                          | Please confirm whether the free space preservation ahead         |  |  |
|                                          | is insufficient.                                                 |  |  |
| Failed to read the logging setting file. | When you are opening the target file (set.csv) with Excel        |  |  |
| (Detaile message)                        | etc, please close it.                                            |  |  |
|                                          | The setting file (set.csv) edited with Excel etc. might come     |  |  |
|                                          | to format it abnormal. Please create the logging setting         |  |  |
|                                          | newly in that case.                                              |  |  |

#### 6.4 Q&A

#### ■ Report creating

- What are the extensions of Excel file that can be used to the report master file?
- A You can use the files with the following extensions for the report master file.
  - [.xls] Excel 97-2003 Workbook
  - [.xlsx] Excel Workbook
  - [.xlsm] Excel Macro-Enabled Workbook
- When I do monochrome print of a report of samples, it becomes difficult to distinguish between the differences in the colors of the chart. Is there a good way?
- A Please set the monochrome print in Excel.

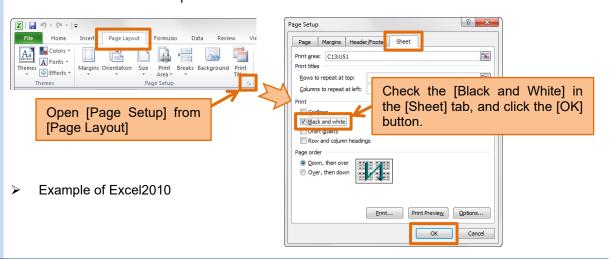

#### **■**Logging setting

What is no problem even if there is a blank line in the middle of the logging items? Ex) [Logging setting] screen

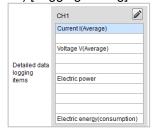

You can also set the Logging Unit if there is a blank line in the middle. However, a blank line is not output to the logging data file, the data is output by packing from the left.

Ex) Logging data file

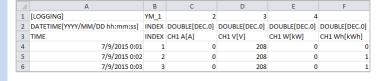

- When setting the same logging item as more than one circuit, is there a convenient way?
- A You can copy and paste the logging items. (P36 Useful functions to editing of the logging items)

# 6.5 Release notes

| Version | Contents                   |                                                                                    |  |  |
|---------|----------------------------|------------------------------------------------------------------------------------|--|--|
| 1.1.0   | Supprt model               | The model EMU4-FD1-MB, EMU4-AX4, and EMU4-PX4 are supported.                       |  |  |
|         | System requirement         | Compatible with Windows 10 Pro (32bit/64bit) and Excel 2016 (32bit).               |  |  |
|         | Report master              | The file format is changed to the [.xlsx] form from the [.xls] form. [-2] is added |  |  |
|         | file                       | to the end of the file name so that it might be easy to classify.                  |  |  |
|         |                            | Ex) Daily report master file name                                                  |  |  |
|         |                            | [Old] SampleDailyReport.xls                                                        |  |  |
|         |                            | [New] SampleDailyReport-2.xlsx                                                     |  |  |
|         |                            | The kind of sheet is diversified.                                                  |  |  |
|         | Logging item               | The logging item "Pulse-count value" and "Pulse-conversion value" are              |  |  |
|         | name                       | renamed to "Pulse-count value 1" and "Pulse-conversion value 1".                   |  |  |
| 1.0.0   | The first release version. |                                                                                    |  |  |

#### **Software License Agreement**

This "Software License Agreement" (hereinafter referred to as "the Agreement") is applicable to the relevant software (hereinafter referred to as "the Software") manufactured and sold by the Mitsubishi Electric Corporation (hereinafter referred to as "Mitsubishi Electric"). Software means all programs on the recording media and all related documents.

#### Article 1 (License of use)

Mitsubishi Electric shall hereunder agree to grant the user the license to use the Software, and the user shall accept all provisions stated below and agree not to assign such license of use to anyone other than contractors and not to possess an exclusive license of use.

#### **Article 2 (Reproduction of the Software)**

The user must not reproduce all or part of the Software, except for the following:

(1) The reproduction of the Software is only allowed when this is for the security of the Software and the use of such reproduction is limited to the designated computer. This shall only apply to the software that has been designed to enable the reproduction of the Software.

#### Article 3 (Use on computers other than the designated computer)

The Software shall not be used on computers other than the designated computer. However, if any of the following events occurs, the Software can temporarily be used on a computer other than the designated computer, for the period until such event ceases to exist:

- (1) The designated computer cannot be used due to the work for maintenance, adjustment, failure, etc., or
- (2) The installation of the designated computer is not completed.

#### Article 4 (Limitation of liability)

- (1) Mitsubishi Electric shall not guarantee that the Software is suitable or useful for the specific purpose intended by the user.
- (2) Mitsubishi Electric shall assume no liability for any damage to the user or any third party's claim against the user, arising from the execution of the license of use granted to the user under the Agreement.

#### **Article 5 (Alteration of the Software by user)**

Any modification of the Software by the user shall not be allowed without written permission from Mitsubishi Electric. Mitsubishi Electric shall assume no responsibility for the Software that has been modified by the user.

#### Article 6 (Copyright)

The copyright to the Software shall belong to the Mitsubishi Electric. The copyright to any reproductions described in Article 2 shall also belong to Mitsubishi Electric. However, the recording media on which the Software is recorded shall not belong to Mitsubishi Electric.

#### **Article 7 (Confidentiality)**

The user shall keep confidential, and must not disclose, the Software, its reproductions, and the materials related to these. The user must not leak to a third party any of Mitsubishi Electric's business secrets that the user may get to know under the Agreement.

#### **Article 8 (Duration of the Agreement)**

The Agreement shall come into force when the user agrees to the Agreement and installs the Software, and shall continue in force for the duration until the Agreement becomes invalid due to any of the following:

- (1) The user can terminate the license of use, within one month after written notice is given to Mitsubishi Electric.
- (2) Mitsubishi Electric can terminate the license of use, if the user violates the Agreement.

#### Article 9 (Domestic use only)

The user must not take the Software out of Japan, or send it to any area outside Japan, without prior written permission from Mitsubishi Electric.

#### **Article 10 (Termination)**

When the license of use under the Agreement is terminated, the original Software, and all its reproductions, printed materials, etc. shall be returned to, or a document proving that these are destroyed shall be sent to, Mitsubishi Electric, within one month from the date of such termination. All costs for such return or destruction shall be incurred by the user.

# Energy Measuring Unit Logging Unit Utility

#### ■ Service Network

|                           | e inetwork                                                                                   |                                                                                                    |                                              |
|---------------------------|----------------------------------------------------------------------------------------------|----------------------------------------------------------------------------------------------------|----------------------------------------------|
| Country/Region            | Corporation Name Mitsubishi Electric Australia Ptv. Ltd.                                     | Address                                                                                                    | Telephone                                    |
| Australia<br>Algeria      | Mec Casa                                                                                     | 348 Victoria Road, Rydalmere, N.S.W. 2116, Australia Rue i N 125 Hay-Es-Salem, 02000, W-Chlef, Algeria                                                                                                    | +61-2-9684-7777<br>+213-27798069             |
| rigena                    | PROGRESSIVE TRADING CORPORATION                                                              | HAQUE TOWER,2ND FLOOR,610/11,JUBILEE ROAD, CHITTAGONG, BANGLADESH                                                                                                    | +880-31-624307                               |
| Bangladesh                | ELECTRO MECH AUTOMATION&                                                                     | SHATABDI CENTER, 12TH FLOOR, SUITES:12-B, 292, INNER CIRCULAR ROAD,                                                                                                    | +88-02-7192826                               |
| Deleme                    | ENGINEERING LTD.                                                                             | FAKIRA POOL, MOTIJHEEL, DHAKA-1000, BANGLADESH                                                                                                    |                                              |
| Belarus<br>Belgium        | Tehnikon Mitsubishi Electric Europe B.V. Benelux Branch                                      | Oktyabrskaya 19, Off. 705, BY-220030 Minsk, Belarus Nijverheidsweg 23A, 3641 RP Mijdrecht                                                                                                    | +375 (0)17 / 210 46 26<br>+31 (0)297 250 350 |
|                           | Mitsubishi Electric do Brasil Comércio e Serviços                                            |                                                                                                    | 1                                            |
| Brazil                    | Ltda.                                                                                        | Avenida Adelino Cardana, 293 – 21º Andar, Bethaville, Barueri, SP, Brasil, CEP 06401-147                                                                                                    | +55-11-4689-3000                             |
| Cambodia                  | DHINIMEX CO.,LTD                                                                             | #245, St. Tep Phan, Phnom Penh, Cambodia                                                                                                    | +855-23-997-725                              |
| Central America<br>Chile  | Automation International LLC Rhona S.A. (Main office)                                        | 7050 W. Palmetto Park Road Suite #15 PMB #555, Boca Raton, FL 33433  Vte. Agua Santa 4211 Casilla 30-D (P.O. Box) Vina del Mar, Chile                                                                                                    | +1-561-237-5228<br>+56-32-2-320-600          |
| Offile                    | Mitsubishi Electric Automation (China) Ltd.                                                  | Mitsubishi Electric Automation Building, No.1386 Hongqiao Road, Shanghai, China 200336                                                                                                    | +86-21-2322-3030                             |
|                           | Mitsubishi Electric Automation (China) Ltd.                                                  | 5/F,ONE INDIGO,20 Jiuxiangiao Road Chaoyang District,Beijing, China 100016                                                                                                    | +86-10-6518-8830                             |
|                           | BeiJing                                                                                      | The state of the state of the s | 100 10 00 10 0000                            |
|                           | Mitsubishi Electric Automation (China) Ltd. ShenZhen                                         | Level 8, Galaxy World Tower B, 1 Yabao Road, Longgang District, Shenzhen, China 518129                                                                                                    | +86-755-2399-8272                            |
| China                     | Mitsubishi Electric Automation (China) Ltd.                                                  | Rm.1006, A1 Times E-Park, No.276-282, Hanxi Road East, Zhongcun Street, Panyu Distric,                                                                                                    | +86-20-8923-6730                             |
|                           | GuangZhou                                                                                    | Guangzhou, China 510030                                                                                                    | +00-20-0923-0730                             |
|                           | Mitsubishi Electric Automation (China) Ltd. ChengDu                                          | 1501-1503,15F, Guang-hua Centre Building-C, No.98 North Guang Hua 3th Rd Chengdu, China 610000                                                                                                    | +86-28-8446-8030                             |
|                           | Mitsubishi Electric Automation (Hong Kong) Ltd.                                              | 20/F.,1111 king's Road, Taikoo shing, Hong Kong                                                                                                    | +852-2510-0555                               |
| Taiwan,China              | Setsuyo Enterprise Co., Ltd.                                                                 | 5th Fl., No.105, Wu Kung 3rd, Wu-Ku Hsiang, Taipei, Taiwan                                                                                                    | +886-(0)2-2298-8889                          |
| Colombia                  | Proelectrico Representaciones S.A.                                                           | Carrera 42 Nº 75 – 367 Bodega 109, Itagüi, Medellín, Antioquia, Colombia                                                                                                    | +57-4-4441284                                |
| Czech Republic<br>Denmark | AUTOCONT CONTROL SYSTEMS S.R.O BEIJER ELECTRONICS A/S                                        | Technologická 374/6, CZ-708 00 Ostrava - Pustkovec  LYKKEGARDSVEJ 17, DK-4000 ROSKILDE, Denmark                                                                                                    | +420 595 691 150<br>+45 (0)46/ 75 76 66      |
| Egypt                     | Cairo Electrical Group                                                                       | 9, Rostoum St. Garden City P.O. Box 165-11516 Maglis El-Shaab, Cairo - Egypt                                                                                                    | +20-2-27961337                               |
| France                    | Mitsubishi Electric Europe B.V. French Branch                                                | FR-92741 Nanterre Cedex                                                                                                    | +33 (0)1 55 68 57 01                         |
| Germany                   | Mitsubishi Electric Europe B.V.                                                              | Mitsubishi-Electric-Platz 1, 40882 Ratingen, Germany                                                                                                    | +49 (0) 2102 4860                            |
| Greece                    | KALAMARAKIS - SAPOUNAS S.A. UTECO                                                            | IONIAS & NEROMILOU STR., CHAMOMILOS ACHARNES, ATHENS, 13678 Greece                                                                                                    | +30-2102 406000                              |
| Hungary                   | Meltrade Ltd.                                                                                | 5, MAVROGENOUS STR., 18542 PIRAEUS, Greece Fertö utca 14, HU-1107 Budapest, Hungary                                                                                                    | +30-211-1206-900<br>+36 (0)1-431-9726        |
| agary                     | Mitsubishi Electric India Private Limited                                                    | 2nd Floor, Tower A&B, Cyber Greens, DLF Cyber City, DLF Phase-III, Gurgaon - 122 022 Haryana,                                                                                                    | +91-124-4630300                              |
|                           |                                                                                              | India                                                                                                    | T91-124-403U3UU                              |
| India                     | Mitsubishi Electric India Private Limited Pune Sales Office                                  | ICC-Devi Gaurav Technology Park, Unit no. 402, Fourth Floor, Survey no. 191-192 (P), Opp. Vallabh Nagar Bus Depot, Pune – 411018, Maharashtra, India                                                                                                    | +91-20-68192100                              |
|                           | Mitsubishi Electric India Private Limited FA                                                 | 204-209, 2nd Floor, 31FIVE, Corporate Road, Prahladnagar,                                                                                                    | <del> </del>                                 |
|                           | Center                                                                                       | Ahmedabad 380015,Gujarat. India                                                                                                    | +91-79677-77888                              |
| Indonesia                 | PT.Mitsubishi Electric Indonesia                                                             | Gedung Jaya 8th floor, JL.MH. Thamrin No.12 Jakarta Pusat 10340, Indonesia                                                                                                    | +62-21-3192-6461                             |
|                           | P.T. Sahabat Indonesia                                                                       | P.O.Box 5045 Kawasan Industri Pergudangan, Jakarta, Indonesia                                                                                                    | +62-(0)21-6610651-9                          |
| Ireland<br>Israel         | Mitsubishi Electric Europe B.V. Gino Industries Ltd.                                         | Westgate Business Park, Ballymount, IRL-Dublin 24, Ireland 26, Ophir Street IL-32235 Haifa, Israel                                                                                                    | +353 (0)1-4198800<br>+972 (0)4-867-0656      |
| Italy                     | Mitsubishi Electric Europe B.V.                                                              | Viale Colleoni 7, I-20041 Agrate Brianza (MI), Italy                                                                                                    | +39 039-60531                                |
| Kazakhstan                | Kazpromavtomatika                                                                            | Ul. Zhambyla 28, KAZ - 100017 Karaganda                                                                                                    | +7-7212-501000                               |
| Korea                     | Mitsubishi Electric Automation Korea Co., Ltd                                                | 9F Gangseo Hangang xi-tower A, 401 Yangcheon-ro, Gangseo-gu, Seoul 07528 Korea                                                                                                    | +82-2-3660-9573                              |
| Laos                      | AROUNKIT CORPORATION IMPORT-                                                                 | SAPHANMO VILLAGE. SAYSETHA DISTRICT, VIENTIANE CAPITAL, LAOS                                                                                                    | +856-20-415899                               |
| Lebanon                   | EXPORT SOLE CO.,LTD  Comptoir d'Electricite Generale-Liban                                   | Cebaco Center - Block A Autostrade Dora, P.O. Box 11-2597 Beirut - Lebanon                                                                                                    | +961-1-240445                                |
| Lithuania                 | Rifas UAB                                                                                    | Tinklu 29A, LT-5300 Panevezys, Lithuania                                                                                                    | +370 (0)45-582-728                           |
|                           | Mittric Sdn Bhd                                                                              | No. 5 Jalan Pemberita U1/49, Temasya Industrial Park, Glenmarie 40150 Shah Alam, Selangor,                                                                                                    | +603-5569-3748                               |
| Malaysia                  |                                                                                              | Malaysia                                                                                                    |                                              |
| Malta                     | Flexible Automation System Sdn Bhd ALFATRADE LTD                                             | 60, Jalan USJ 10/1B,UEP Subang Jaya,47620 Selangor Darul Ehsan,Malaysia  99 PAOLA HILL, PAOLA PLA 1702, Malta                                                                                                    | +603-5633-1280<br>+356 (0)21-697-816         |
| Maroco                    | SCHIELE MAROC                                                                                | KM 7,2 NOUVELLE ROUTE DE RABAT AIN SEBAA, 20600 Casablanca, Maroco                                                                                                    | +212 661 45 15 96                            |
| Myanmar                   | Peace Myanmar Electric Co.,Ltd.                                                              | NO137/139 Botahtaung Pagoda Road, Botahtaung Town Ship 11161, Yangon, Myanmar                                                                                                    | +95-(0)1-202589                              |
| Nepal                     | Watt&Volt House                                                                              | KHA 2-65,Volt House Dillibazar Post Box:2108,Kathmandu,Nepal                                                                                                    | +977-1-4411330                               |
| Netherlands               | Mitsubishi Electric Europe B.V. Benelux Branch                                               | Nijverheidsweg 23A, 3641 RP Mijdrecht                                                                                                    | +31 (0)297 250 350                           |
| North America             | Mitsubishi Electric Automation, Inc. Scanelec AS                                             | 500 Corporate Woods Parkway, Vernon Hills, IL 60061 USA                                                                                                    | +847-478-2100                                |
| Norway                    | Mitsubishi Electric Automation, Inc. Mexico                                                  | Leirvikasen 43B, NO-5179 Godvik, Norway  Blvd. Miguel de Cervantes Saavedra 301, Torre Norte Piso 5, Col. Ampliación Granada,                                                                                                    | +47 (0)55-506000                             |
| Mexico                    | Branch                                                                                       | Miguel Hidalgo, Ciudad de México, CP 11520, México                                                                                                    | +52-55-3067-7511                             |
| Middle East               | Comptoir d'Electricite                                                                       |                                                                                                    |                                              |
| Arab Countries &          | Generale-International-S.A.L.                                                                | Cebaco Center - Block A Autostrade Dora P.O. Box 11-1314 Beirut - Lebanon                                                                                                    | +961-1-240430                                |
| Cyprus                    |                                                                                              |                                                                                                    | +92-42-575232,                               |
| Pakistan                  | Prince Electric Co.                                                                          | 2-P GULBERG II, LAHORE, 54600, PAKISTAN                                                                                                    | 5753373                                      |
| Peru                      | Rhona S.A. (Branch office)                                                                   | Avenida Argentina 2201, Cercado de Lima                                                                                                    | +51-1-464-4459                               |
| Philippines               | MELCO Factory Automation Philippines Inc.                                                    | 128, Lopez Rizal St., Brgy. Highway Hills, Mandaluyong City, Metro Manila, Phillippines                                                                                                    | +63-(0)2-256-8042                            |
| Poland                    | Edison Electric Integrated, Inc.                                                             | 24th Fl. Galleria Corporate Center, Edsa Cr. Ortigas Ave., Quezon City Metro Manila, Philippines Krakowska 48, 32-083 Balice, Poland                                                                                                    | +63-(0)2-634-8691                            |
| Republic of               | Mitsubishi Electric Europe B.V. Polish Branch                                                | · · · · · · · · · · · · · · · · · · ·                                                                                                    | +48 12 347 65 00                             |
| Moldova                   | Intehsis SRL                                                                                 | bld. Traian 23/1, MD-2060 Kishinev, Moldova                                                                                                    | +373 (0)22-66-4242                           |
| Romania                   | Sirius Trading & Services SRL                                                                | RO-060841 Bucuresti, Sector 6 Aleea Lacul Morii Nr. 3                                                                                                    | +40-(0)21-430-40-06                          |
| Russia                    | Mitsubishi Electric (Russia) LLC                                                             | 2 bld.1, Letnikovskaya street, Moscow, 115114, Russia                                                                                                    | +7 495 721-2070                              |
| Saudi Arabia              | Center of Electrical Goods  Mitsubishi Electric Asia Pte. Ltd.                               | Al-Shuwayer St. Side way of Salahuddin Al-Ayoubi St. P.O. Box 15955 Riyadh 11454 - Saudi Arabia 307 Alexandra Road, Mitsubishi Electric Building, Singapore 159943                                                                                                    | +966-1-4770149<br>+65-6473-2308              |
| Singapore                 | PROCONT, Presov                                                                              | Kupelna 1/, SK - 08001 Presov, Slovakia                                                                                                    | +421 (0)51 - 7580 611                        |
| Slovakia                  | SIMAP                                                                                        | Jana Derku 1671, SK - 91101 Trencin, Slovakia                                                                                                    | +421 (0)32 743 04 72                         |
| Slovenia                  | Inea RBT d.o.o.                                                                              | Stegne 11, SI-1000 Ljubljana, Slovenia                                                                                                    | +386 (0)1-513-8116                           |
| South Africa              | CBI-electric: low voltage                                                                    | Private Bag 2016, ZA-1600 Isando Gauteng, South Africa                                                                                                    | +27-(0)11-9282000                            |
| Spain                     | Mitsubishi Electric Europe B.V. Spanish Branch Mitsubishi Electric Europe B.V. (Scandinavia) | Carretera de Rubí 76-80, E-08190 Sant Cugat del Vallés (Barcelona), Spain Hedvig Möllers gata 6, 223 55 Lund, Sweden                                                                                                    | +34 (0)93-565-3131<br>+46 (0)8-625-10-00     |
| Sweden                    | Euro Energy Components AB                                                                    | Järnvägsgatan 36, S-434 24 Kungsbacka, Sweden                                                                                                    | +46 (0)300-690040                            |
| Switzerland               | TriElec AG                                                                                   | Muehlentalstrasse 136, CH-8201 Schaffhausen, Switzerland                                                                                                    | +41-(0)52-6258425                            |
|                           | United Trading & Import Co., Ltd.                                                            | 77/12 Bamrungmuang Road,Klong Mahanak Pomprab Bangkok Thailand                                                                                                    | +66-223-4220-3                               |
| Thailand                  | MITSUBISHI ELECTRIC FACTORY                                                                  | 101, True Digital Park Office, 5th Floor, Sukhumvit Road, Bangchak, Phara Khanong, Bangkok, 10260                                                                                                    | .000.000.0000                                |
|                           | AUTOMATION<br>(THAILAND) CO.,LTD                                                             | Thailand                                                                                                    | +662-092-8600                                |
| Tunisia                   | MOTRA Electric                                                                               | 3, Résidence Imen, Avenue des Martyrs Mourouj III, 2074 - El Mourouj III Ben Arous, Tunisia                                                                                                    | +216-71 474 599                              |
| Turkey                    | Mitsubishi Electric Turkey A.Ş.                                                              | Şerifali Mahallesi Kale Sokak No: 41, 34775 Ümraniye, İstanbul, Turkey                                                                                                    | +90-216-969-2666                             |
| United Kingdom            | Mitsubishi Electric Europe B.V.                                                              | Travellers Lane, UK-Hatfield, Herts. AL10 8XB, United Kingdom                                                                                                    | +44 (0)1707-276100                           |
| Uruguay                   | Fierro Vignoli S.A.                                                                          | Avda. Uruguay 1274 Montevideo Uruguay                                                                                                    | +598-2-902-0808                              |
|                           | Mitsubishi Electric Vietnam Co.,Ltd. Head Office                                             | 11th & 12th Floor, Viettel Tower B, 285 Cach Mang Thang 8 Street, Ward 12, District 10, Ho Chi Minh City, Vietnam                                                                                                    | +84-28-3910-5945                             |
| Vietnam                   | Mitsubishi Electric Vietnam Co.,Ltd. Hanoi                                                   | 24th Floor, Handico Tower, Pham Hung Road, khu do thi moi Me Tri Ha, Nam Tu Liem District, Hanoi                                                                                                    | 04.04.000=                                   |
|                           | Branch                                                                                       | City, Vietnam                                                                                                    | +84-24-3937-8075                             |
|                           | · · · · · · · · · · · · · · · · · · ·                                                        | ·                                                                                                    |                                              |

### MITSUBISHI ELECTRIC CORPORATION